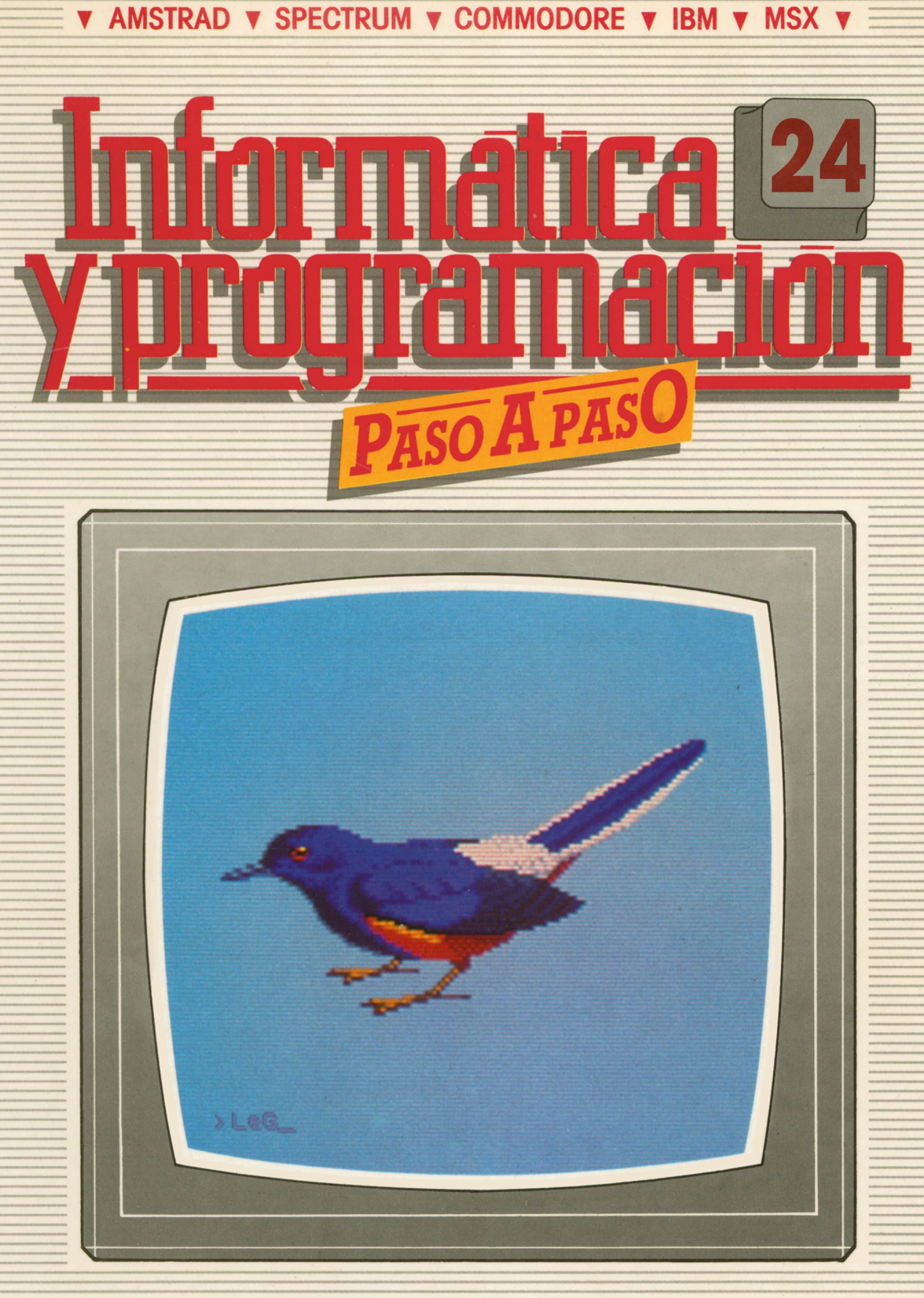

**PROGRAMAS EDUCATIVOS PROGRAMAS DE UTILIDAD PROGRAMAS DE GESTION PROGRAMAS DE JUEGOS** V BASIC V MAQUINA V PASCAL V LOGO V OTROS LENGUAJES V **V TECNICAS DE ANALISIS Y DE PROGRAMACION V** 

**V EDICIONES V SIGLO V CULTURAL V** 

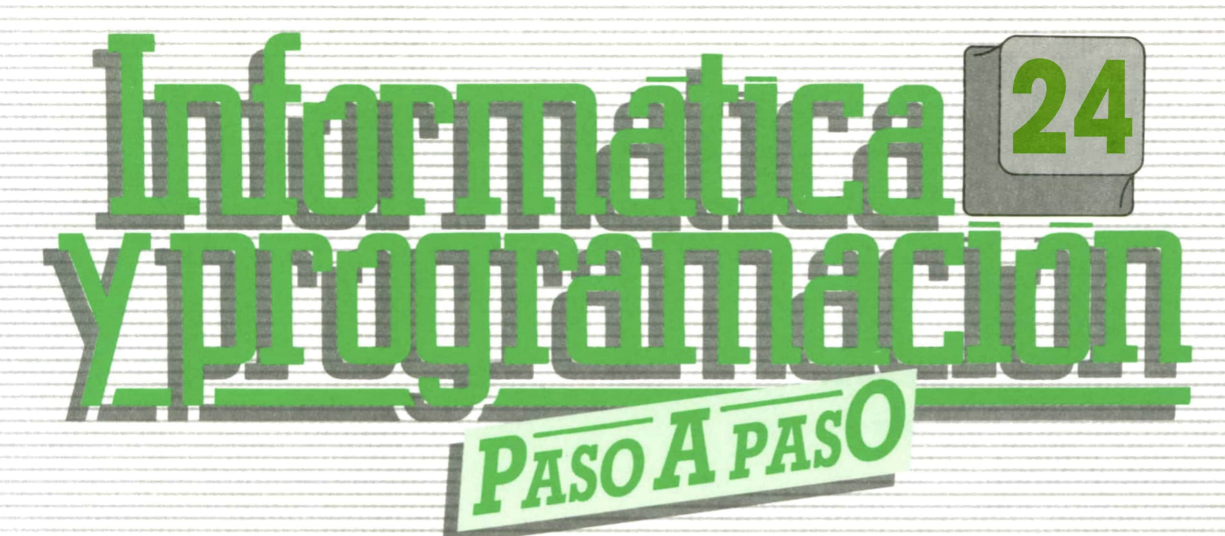

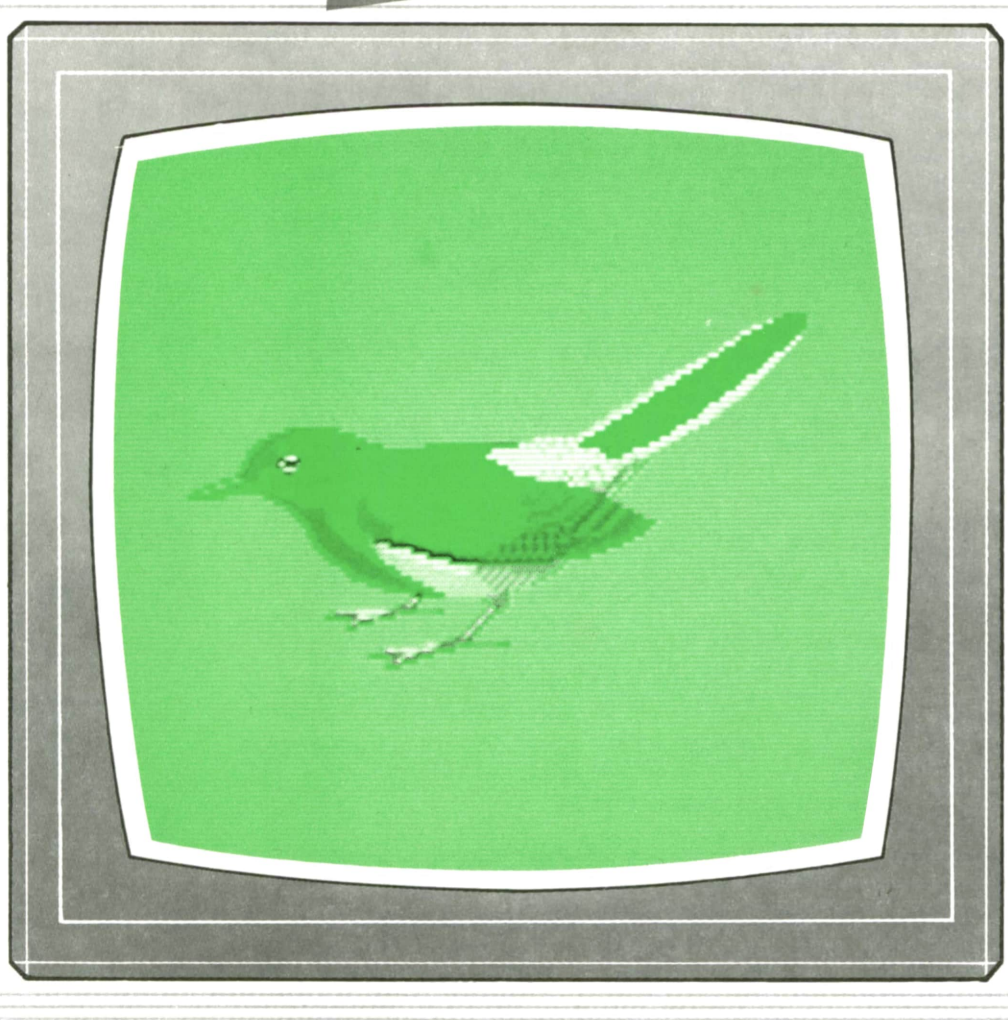

**PROGRAMAS EDUCATIVOS PROGRAMAS DE UTILIDAD PROGRAMAS DE GESTION PROGRAMAS DE JUESOS ■= ▼BASIC ▼MAQUINA ▼PASCAL ▼LOGO ▼OTROS LENGUAJES ▼ ▼TECNICAS DE ANALISIS Y DE PROGRAMACION ▼**

**▼ EDICIONES ▼ SIGLO ▼ CULTURAL T -■■■—**

*Una publicación de*

#### **EDICIONES SIGLO CULTURAL, S.A.**

Director-editor: RICARDO ESPAÑOL CRESPO. Gerente: ANTONIO G. CUERPO. Directora de producción: MARIA LUISA SUAREZ PEREZ. Directores de la colección: MANUEL ALFONSECA, Doctor Ingeniero de Telecomunicación y Licenciado en Informática. JOSE ARTECHE, Ingeniero de Telecomunicación. Diseño y maquetaclón: BRAVO-LOFISH. Fotografía: EQUIPO GALATA. Dibujos: JOSE OCHOA TECNICAS DE PROGRAMACION: Manuel Alfonseca, Doctor Ingeniero de Telecomunicación y Licenciado en Informática. TECNICAS DE ANALISIS: José Arteche, Ingeniero en Telecomunicación. LENGUAJE MAQUINA 8086: Juan Rojas Licenciado en Ciencias Físicas e Ingeniero Industrial. PASCAL: Juan Ignacio Puyol, Ingeniero Industrial. PROGRAMAS(educativos, de utilidad, de gestión y de juegos): Francisco Morales, Técnico en Informática y colaboradores. Coordinador de AULA DE INFORMATICA APLICADA (AIA): Alejandro Marcos, Licenciado en Ciencias Químicas. BASIC: Esther Maldonado, Diplomada en Arquitectura. INFORMATICA BASICA: Virginia Muñoz, Diplomada en Informática. LENGUAJE MAQUINA Z-80: Joaquín Salvachúa, Diplomado en Telecomunicación y José Luis Tojo, Diplomado en Telecomunicación. LENGUAJE MAQUINA 6502: (desde el tomo 5): Juan José Gómez, Licenciado en Química. LOGO: Cristina Manzanero, Licenciada en Informática. APLICACIONES: Sociedad Tamariz, Diplomada en Telecomunicación. OTROSLENGUAJES(COBOL): Eloy Pérez, Licenciado en Informática. Ana Pastor, Licenciada en Informática. Ediciones Siglo Cultural, S.A. Dirección, redacción y administración: Pedro Teixeira, 8, 2.ª planta. Teléf. 810 52 13. 28020 Madrid. Publicidad: Gofar Publicidad, S.A. Benito de Castro, 12 bis. 28028 Madrid. Distribución en España: COEDIS, S.A. Valencia, 245. Teléf. 215 70 97. 08007 Barcelona. Delegación en Madrid: Serrano, 165. Teléf. 411 11 48. Distribución en Ecuador: Muñoz Hnos. Distribución en Perú: DISELPESA. Distribución en Chile: Alfa Ltda. Importador exclusivo Cono Sur: CADE, S.R.L.Pasaje Sud América, 1532. Teléf.: 21 24 64. Buenos Aires - 1.290. Argentina. Todos los derechos reservados. Este libro no puede ser, en parte o totalmente, reproducido, memorizado en sistemas de archivo, o transmitido en cualquier forma o medio, electrónico, mecánico, fotocopia o cualquier otro, sin la previa autorización del editor. ISBN del tomo: 84-7688-161-4 ISBN de la obra: 84-7688-068-7 Fotocomposlclón: ARTECOMP, S.A. Albarracín, 50. 28037 Madrid. Imprime: MATEU CROMO. Pinto (Madrid). © Ediciones Siglo Cultural, S.A., 1987. Depósito legal: M-5-677-1987 Printed In Spain - Impreso en España. Suscripciones y números atrasados: Ediciones Siglo Cultural, S.A. Pedro Teixeira, 8, 2.ª planta. Teléf. 810 52 13. 28020 Madrid. Agosto, 1987. P.V.P. Canarias: 335,-.

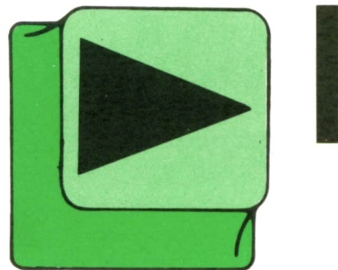

# INDICE

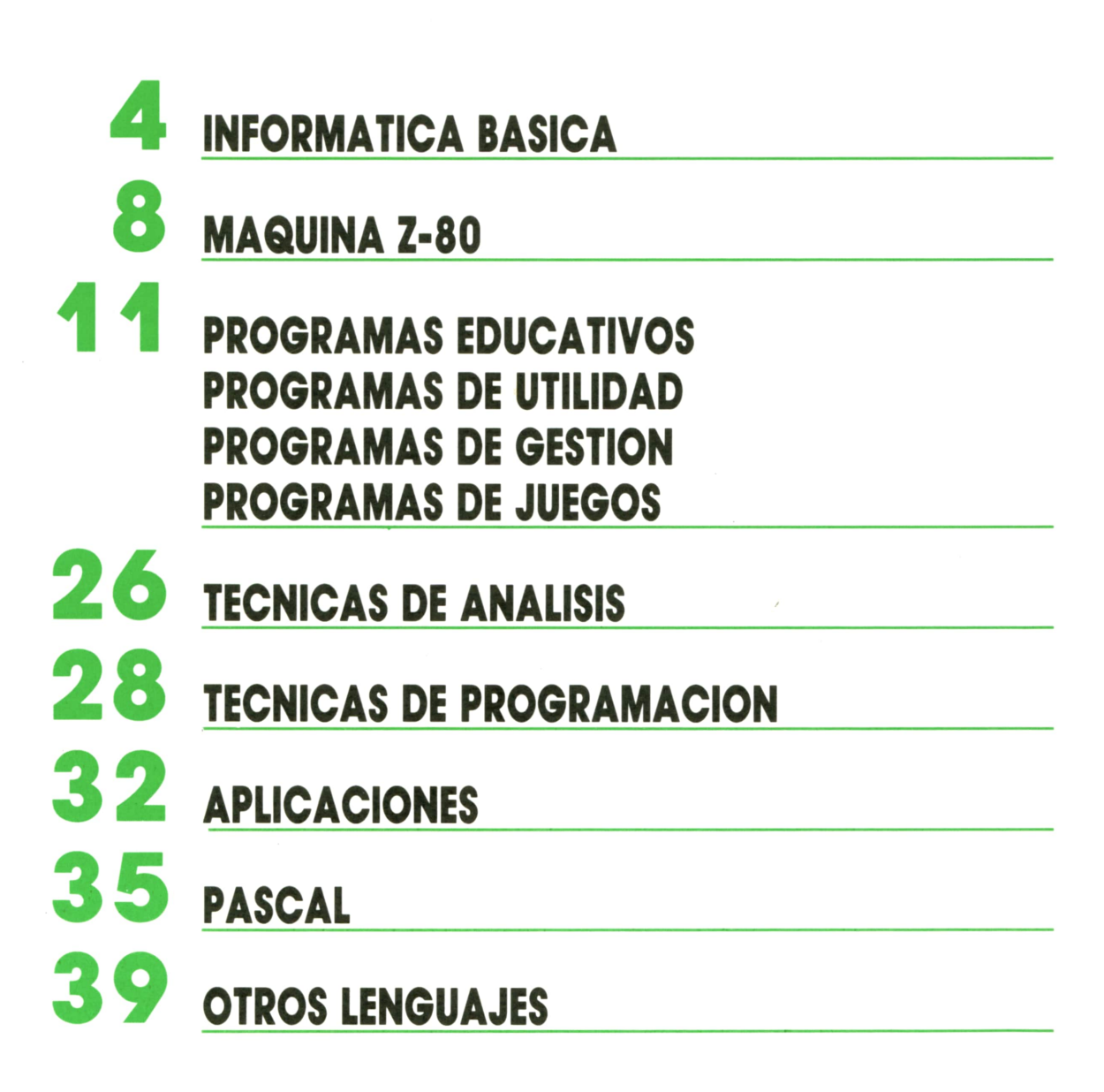

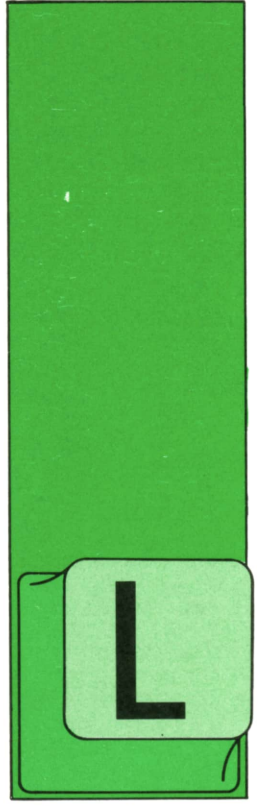

## **INFORMATICA BASICA DISPOSITIVOS DE ENTRADA-SALIDA**

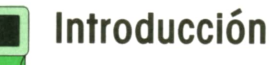

OS dispositivos periféricos son utilizados por la CPU (unidad central de proceso), como elementos de intercambio de información con el exterior.

Debe tenerse en cuenta que hay gran variedad de dispositivos y soportes de información, por lo que también han de ser variados los conductos por los que se transmite.

Podemos agrupar los periféricos en tres grupos: dispositivos de almacenamiento, dispositivos de entrada y dispositivos de salida. Algunas veces los mismos dispositivos de entrada pueden funcionar para salida.

#### Introducción **R■** Dispositivos de entrada v salida

Como su nombre indica, son los dispositivos que permitirán la entrada y salida de la información del y al núcleo del ordenador.

Podemos encontrar dentro del grupo de periféricos de entrada teclados, lectoras de tarjetas, lectoras de cintas, lectoras ópticas, lectoras magnéticas, etc. Mientras que una impresora, un plotter, un monitor, etc., son dispositivos periféricos de salida. Cada uno de estos elementos utiliza un soporte propio para asumir y transferir la información. Así, un teclado utilizará las pulsaciones que el operador ejecute para transmitir la información; un lector óptico examinará los caracteres impresos; una impresora nos devolverá la información procesada, escrita en un papel, etc.

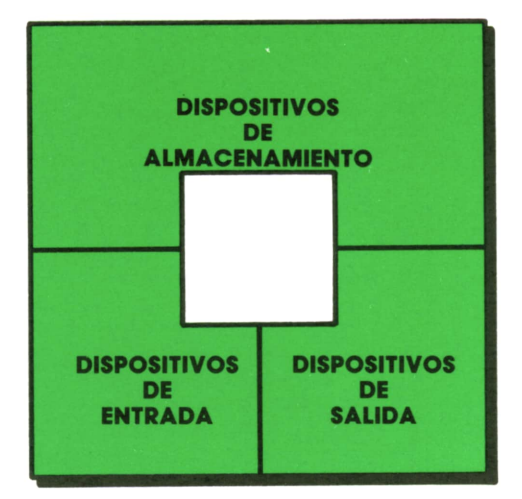

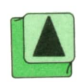

*Relación entre los dispositivos que*

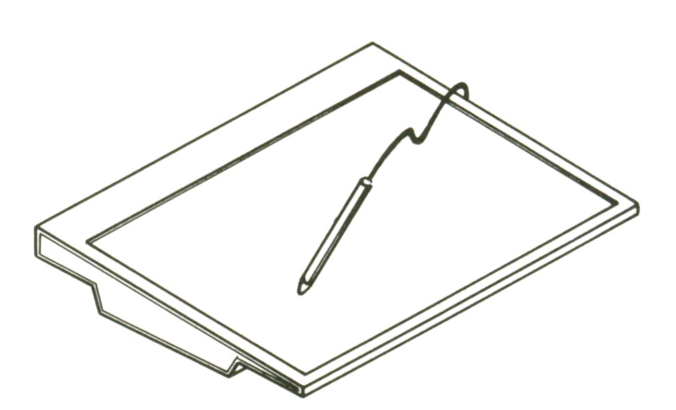

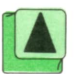

*El tablero gráfico permite introducir datos* <sup>A</sup>*gráficos, por tanto, es un dispositivo de ®* —ü *entrada de datos. componen la parte física de la máquina.*

Los periféricos han sufrido un gran desarrollo en cuanto a su volumen; en un principio predominaron las lectoras de tarjetas perforadas; pero hoy en día éstos han dejado paso a los terminales vídeo, impresoras láser, incluso puede hablarse de sintetizadores y reconocedores de voz. En la actualidad, los dispositivos de entrada y salida más utilizados, además de las impresoras, son los terminales de vídeo.

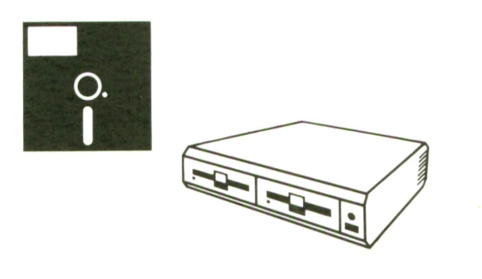

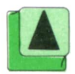

Los disquetes son dispositivos que sirven<br>para conservar datos o programas que se<br>pueden volver a utilizar.

### **]■ Periféricos de <sup>J</sup> almacenamiento**

Este tipo de dispositivos tienen una gran importancia, ya que han sido los principales medios de desarrollo del ordenador actual. No son otra cosa que dispositivos capaces de almacenar información, es decir, son memorias.

Tan sólo mencionaremos los dos tipos más importantes: la banda o cinta magnética y el disco. Son elementos magnéticos todos ellos y su principio de funcionamiento es básicamente el mismo.

La música, el sonido y las imágenes pueden seralmacenadas en cintas y discos. Esta se trata de información almacenada y recuperable tantas veces como se quiera. La diferencia entre la información almacenada por ordenador y la de disco está en que la primera utilizará técnicas digitales y la segunda analógicas (aunque hoy en día tienden a ser digitales también).

La diferencia entre las señales analógicas y las digitales están básicamente en que la señal analógica maneja un espectro más o menos amplio de intensidades y/o frecuencias; mientras que la digital sólo maneja dos posibles estados 1 y 0. A la hora de grabar estas señales, las digitales, por distinguir dos estados, son mucho más fáciles de plasmar en un medio magnético. Sin embargo, la señal analógica se almacenará en base a provocar diferencias en la densidad de las partículas magnetizables situadas en una cinta cassette, por ejemplo, o bien creando una serie de surcos en la superficie de un disco.

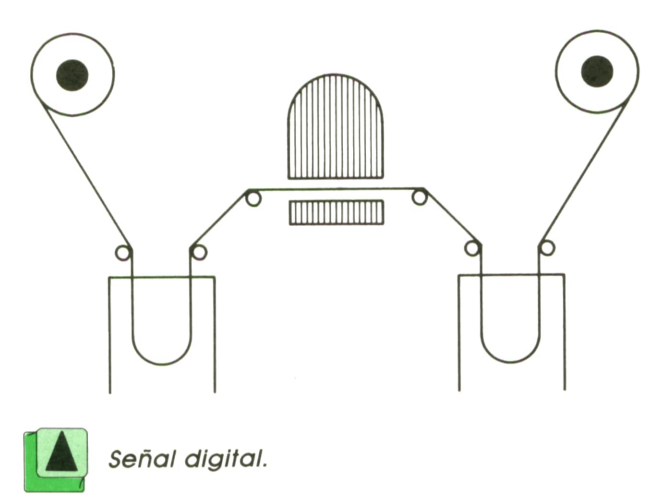

La cinta magnética es de material plástico y está recubierta en una de sus dos caras por una película delgada de material magnetizable. Las cintas más típicas tienen media pulgada de ancho y 1200 ó 2400 pies de longitud. Está enrollada en un carrete y se va desenrollando pasando a otro carrete. Mientras esto sucede, desfila frente a unas cabezas lectoras. Puede moverse hacia adelante o hacia atrás.

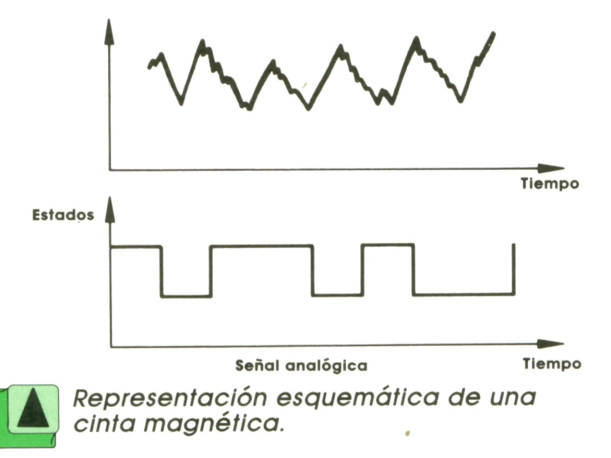

Los discos son superficies planas circulares de dos caras. Sobre éstos se deposita una película de material magnetizable. El disco gira alrededor de un eje que **INFORMATICA BASICA**

pasa por el centro del círculo y es perpendicular a su plano. La cabeza de lectura-escritura se sitúa sobre él. Graba sobre el disco a base de circunferencias concéntricas que se llaman **pistas.** Cada pista lleva la misma cantidad de información, por lo que las pistas interiores tendrán menos densidad de grabación. La cabeza lectora puede acceder a cualquier pista que queramos sin tener que pasar por los anteriores.

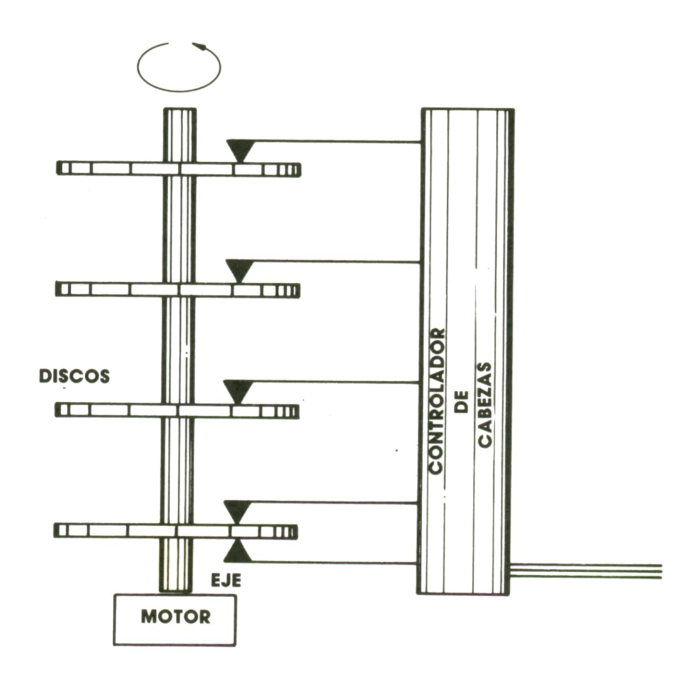

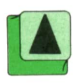

**f A í** *Representación de una unidad de cuatro* **(MI** *discos; las cabezas pueden leer los discos <sup>L</sup> — <sup>1</sup> Independientemente.*

### **Canales de comunicación**

Estos se sitúan entre la CPU y los periféricos. Son los medios por los cuales la CPU puede comunicarse con los periféricos. En la actualidad se tiende a la estandarización de éstos para evitar problemas entre diferentes ordenadores que se quieren conectar entre sí.

Básicamente constan de:<br>— Cable y conectores.<br>— Corrientes, impedancias y tensiones. Elementos electrónicos. — Estructura de la señal. Elemento ló-

gico.

Hay dos tipos principales, en serie y en paralelo. Los que tienen configuración en serie están formados por dos hilos de transmisión, uno para emisión y otro para recepción, además de un cierto número de señales dedicadas al diálogo de los elementos que une. Estos hacen la comunicación entre los dispositivos «bit a bit». Aunque estas líneas de emisión y recepción funcionan en serie, las de diálogo funcionan en paralelo.

El interface (como también se conoce a los canales de transmisión) en paralelo se distingue del de serie en que se efectúa la emisión y recepción simultánea de varios bits; generalmente un byte (8 bits). La transmisión es más rápida, pero implica un número mayor de cables.

#### **'■ Codificadores " y decodificadores**

Son circuitos lógicos con un gran número de entradas que proporcionan a la salida una combinación binaria determinada por la entrada activa en ese momento. Estos circuitos ayudan a crear una distribución de tareas de comunicación más organizadas. Cuando un dispositivo comienza a crecer en recursos el cableado o circuitería de comunicación es el elemento más directamente responsable de acumulaciones de energía y, por tanto, de calor, y del aumento de los tiempos de ejecución y control de la máquina. Por esta razón en los sistemas grandes se suelen interconexionar los elementos tratando de evitar un crecimiento excesivo.

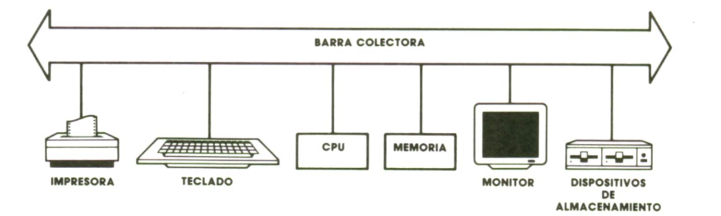

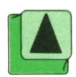

*Disposición de la barra colectora para el control de la comunicación entre los diferentes componentes del harware.*

Un esquema muy usado es el de la barra colectora. A ésta se le suele asignar un protocolo de comunicación pro- pio creado por los codificadores <sup>y</sup> decodificadores que proporciona que a cada elemento le llegue la información de la forma deseada, y evitando que las uni-

dades conectadas a la barra tengan comunicación entre sí, sin que se produzcan interferencias. Con este tipo de esquema, los elementos de la conmutación se minimizan porque cada elemento del sistema sólo necesita la conexión con la barra.

## **MAQUINA Z-80 SPECTRUM, AMSTRAD, MSX**

**Programas de ejemplo**

RATAREMOS en este capítulo de aclarar las Ideas del lector ya que probablemente, y después de una descripción del ensamblador tan densa, no hayan queda-

do claras las posibles aplicaciones de algunas instrucciones.

Para ello empezaremos realizando un<br>Pacillo pregrama para multiplicar 2 sencillo programa para multiplicar 2 bytes, y luego iremos haciendo otros ejemplos, cada vez más complicados. De todas formas, en el tomo 39 se tratarán nuevos ejemplos de utilidad para los ordenadores que dispongan del microprocesador Z-80.

Con ello esperamos que el lector tome ¡dea clara acerca de las dos características principales del lenguaje máquina: su potencia y su dificultad. No debe olvidarse que, como en todos los lenguajes, no se llega a una utilización óptima de sus posibilidades sin haber adquirido mucha práctica y gran cantidad de conocimientos acerca del entorno en que el lenguaje se utilizará.

En nuestro caso, el lenguaje máquina del Z-80 será la máquina a nivel hardware. Sin un conocimiento claro acerca de su arquitectura será muy difícil obtener la máxima potencia de la misma.

#### **Primer ejemplo. Multiplicación de dos bytes**

La utilidad de este ejemplo es mostrar la lógica binaria y cómo se realizan con ella operaciones complicadas. Veamos el proceso del programa con un sencillo organigrama.

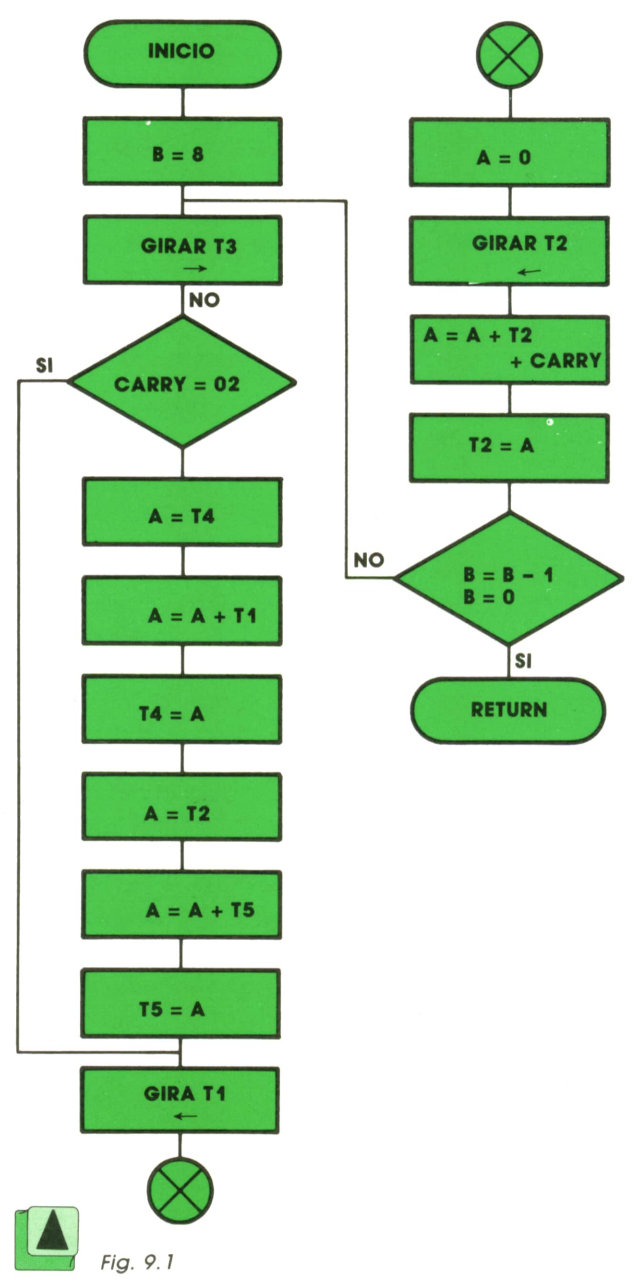

Expliquemos brevemente el proceso: Se troto de multiplicar dos número binarios. Lo haremos como si multiplicásemos dos números a mano; multiplicamos un dígito del multiplicador por todo el multiplicando y sumamos el resultado al producto, desplazando previamente, dependiendo del orden del dígito que multiplique. Siobservamos detenidamente, al utilizar solamente los números 1 y 0, el resultado de multiplicar es el mismo número o cero, respectivamente. Por ello, la operación multiplicar se reduce a sumar números desplazados.

En el listado en ensamblador los comentarios explican paso a paso cuál es el proceso.

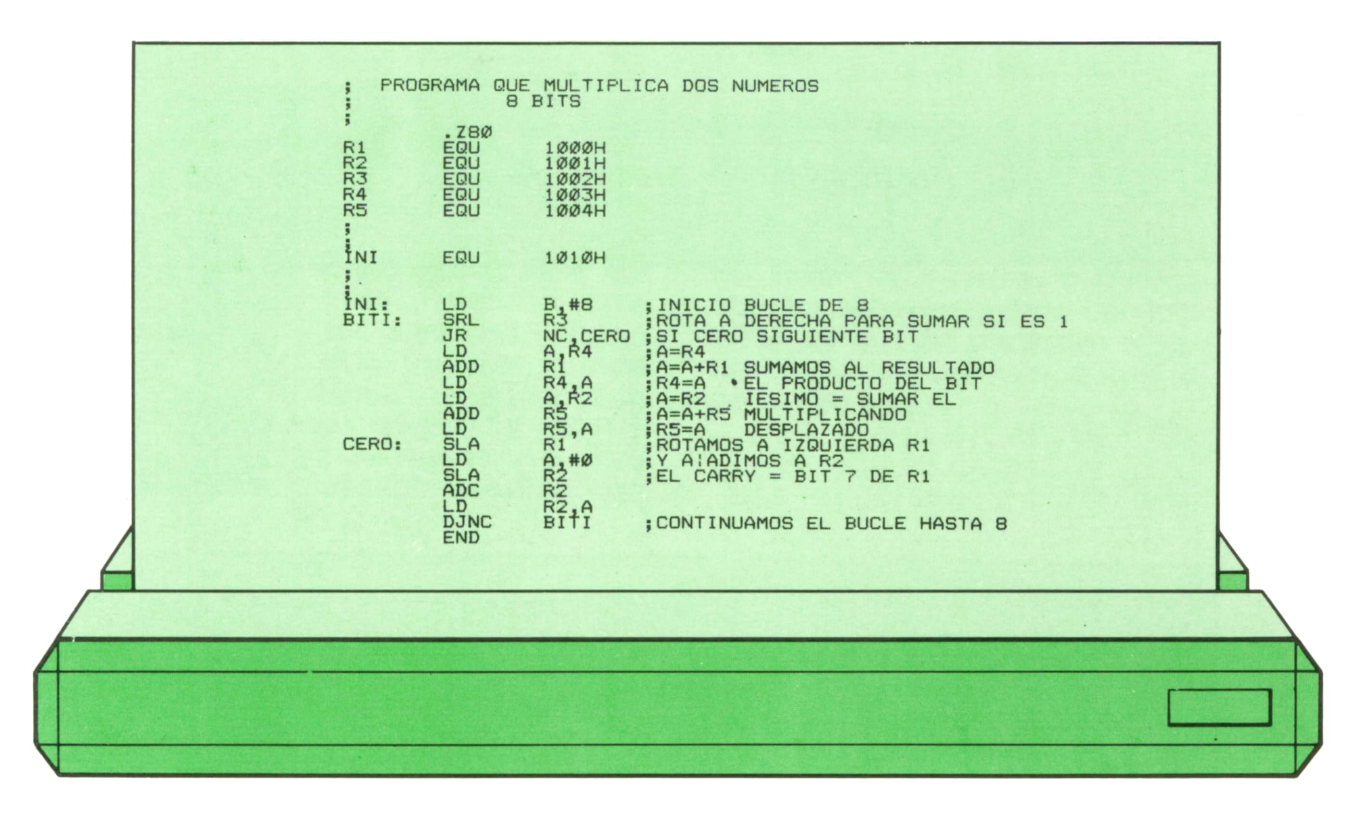

El algoritmo es el siguiente. Desplazamos el byte multiplicador poniendo el dígito que va a multiplicar en el carry. Si es cero, pasamos al siguiente dígito, desplazando el multiplicando (TI) con ayuda del registro adicional T2, para que en sucesivas sumas el par T2T1 contenga ya el número desplazado convenientemente. Si el carry no es cero, sumamos el par T2T1 al resultado (la multiplicación por 1 es obvia) y luego continuamos el proceso como si el dígito que multiplica fuese cero; es decir, desplazamos el par T2T1, etcétera.

Realizamos todo el proceso ocho veces (reguladas por el contenido del registro B), que corresponden a los 8 bits del byte multiplicador T3.

#### Segundo ejemplo. Búsqueda —<sup>3</sup> del máximo de una tabla

Este ejemplo es muy sencillo. Recorremos una tabla de bytes buscando el que tenga el valor mayor. A continuación puede verse el listado comentando paso a paso el proceso.

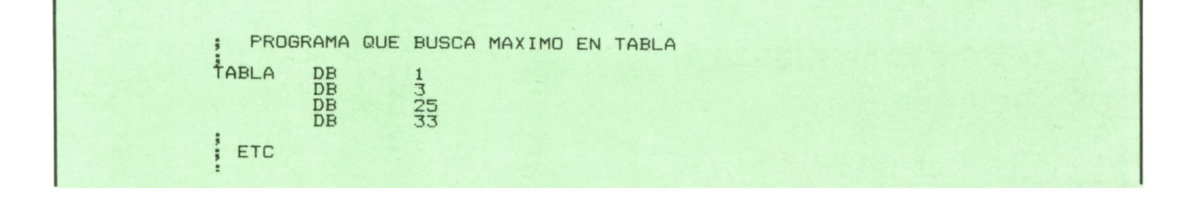

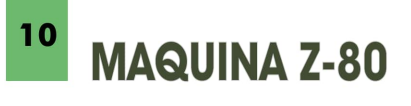

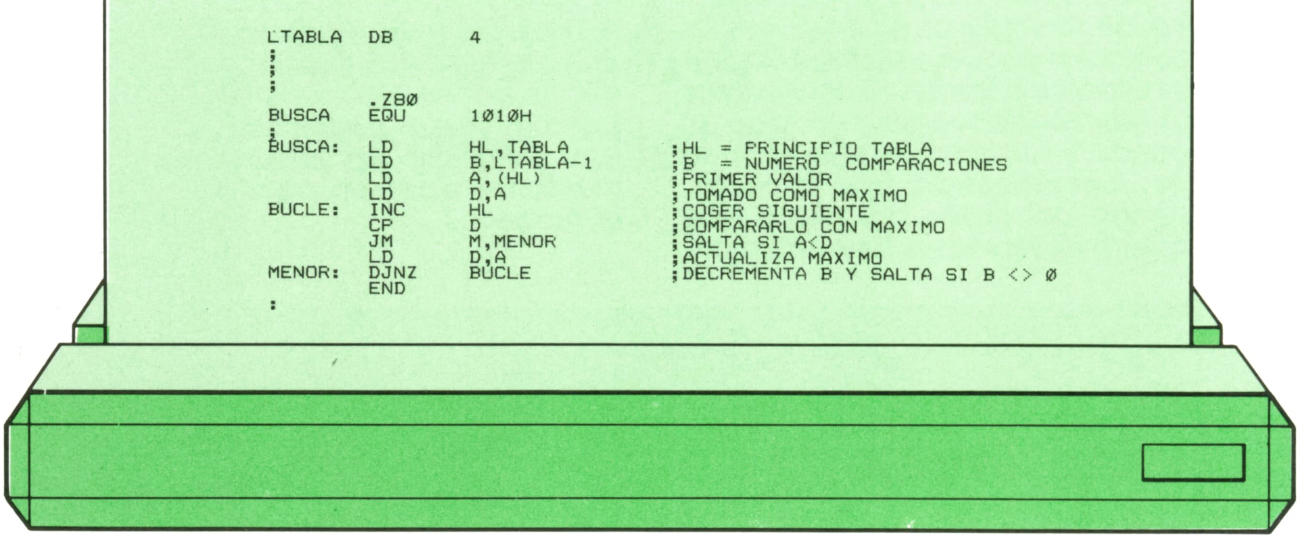

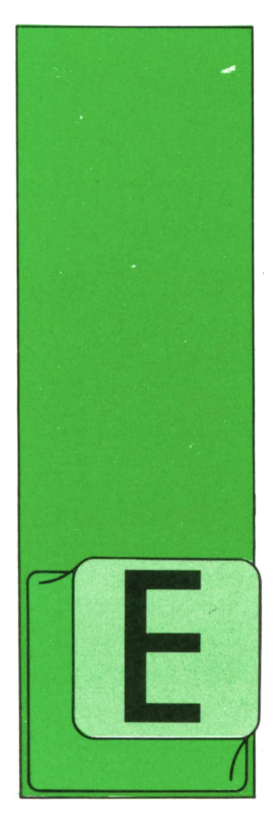

#### **EDUCATIVOS . DE UTILIDAD . DE GESTION . DE JUEGOS**

#### Programa: **Editor** de textos para SPECTRUM

L programa que vamos a ver en este tomo es una utilidad que todo el mundo suele necesitar. Este es un EDITOR DE TEX-TOS. Nos servirá para escribir nuestras cartas, apuntes, informes o cualquier cosa que nosotros deseemos, con la particularidad de que en cualquier momento podemos modificar y/o borrar cualquier parte del texto.

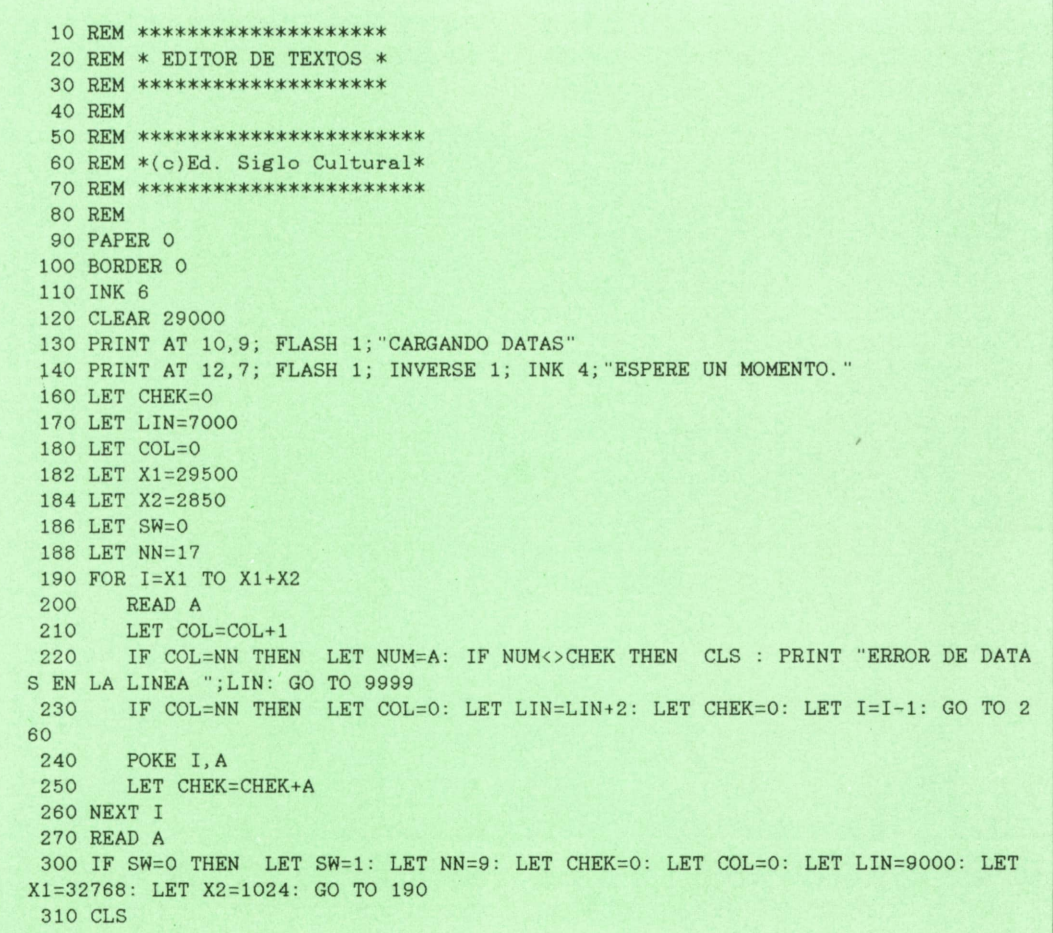

 $12$ 

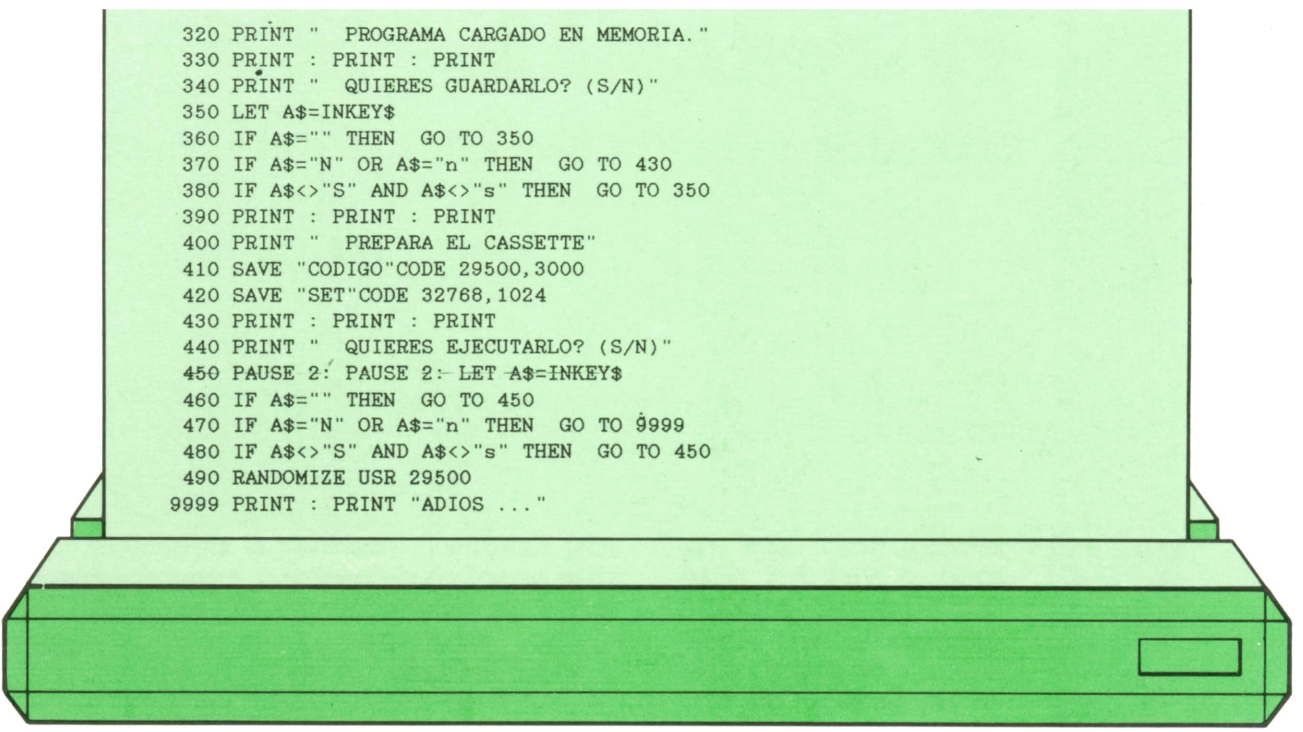

El editor de textos se compone de tres programas distintos. Elprimero de ellos es el que transforma una serie de líneas datas en un fichero de bytes y lo almacena en una cinta de cassette. Introduce este programa teniendo mucho cuidado de

las líneas DATA y lo ejecuta. Una vez que el ordenador haya almacenado todo el código máquina en la memoria te dirá que prepares una cinta de cassette para su grabación.

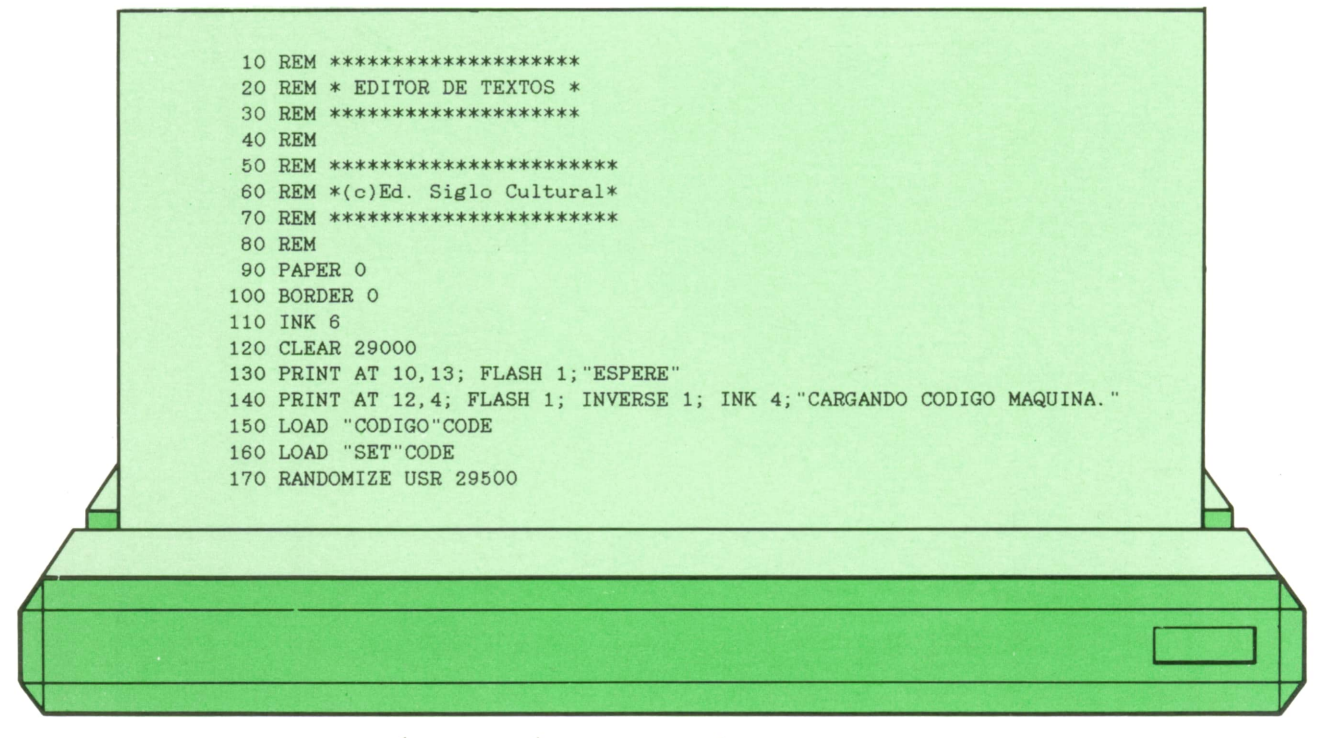

tenemos que introducir el sepundo pro- do en cinta y ejecutarlo. grama. Este sólo se encargará de leer el

Una vez grabado el código máquina código máquina que hemos almaceno-

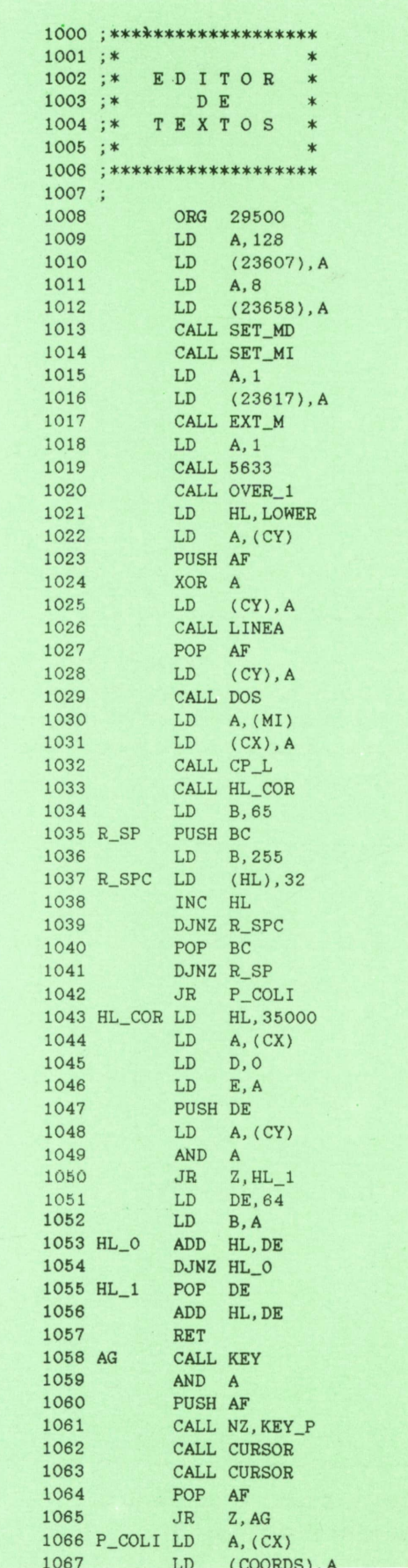

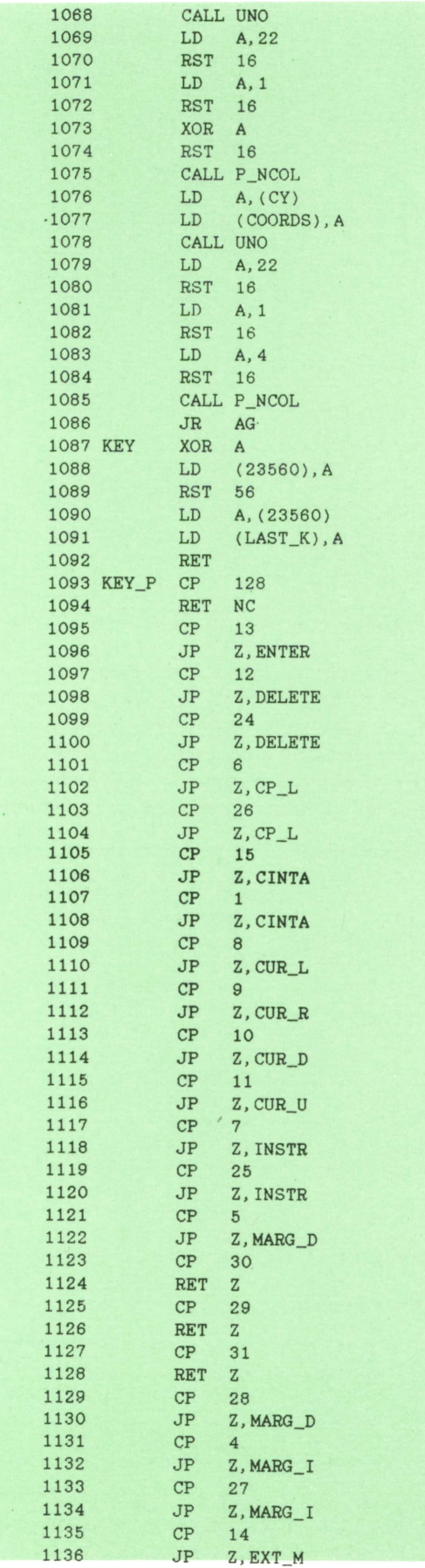

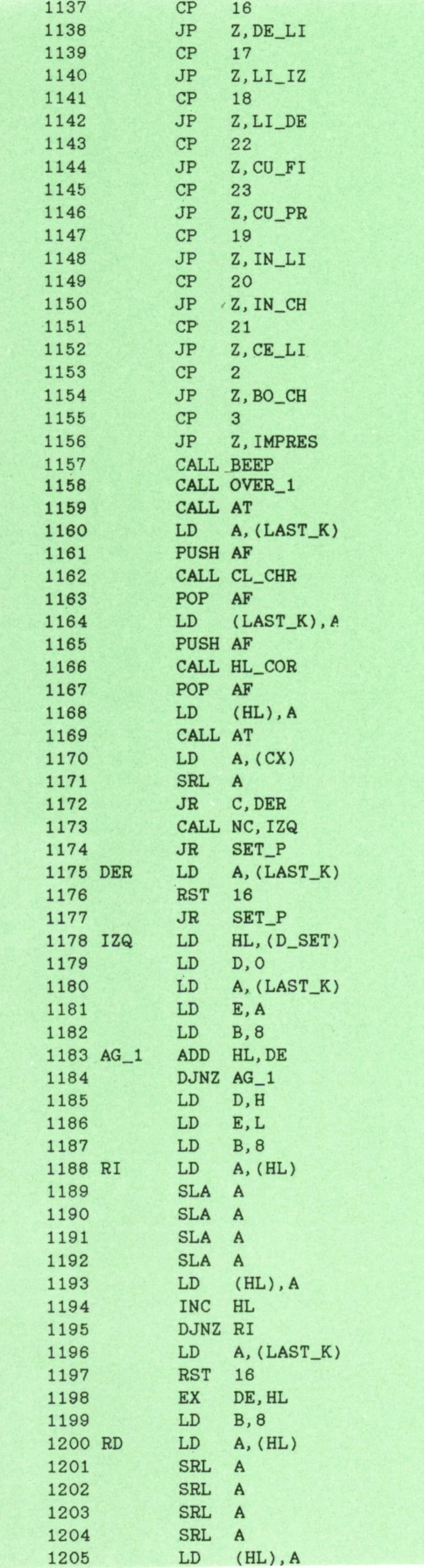

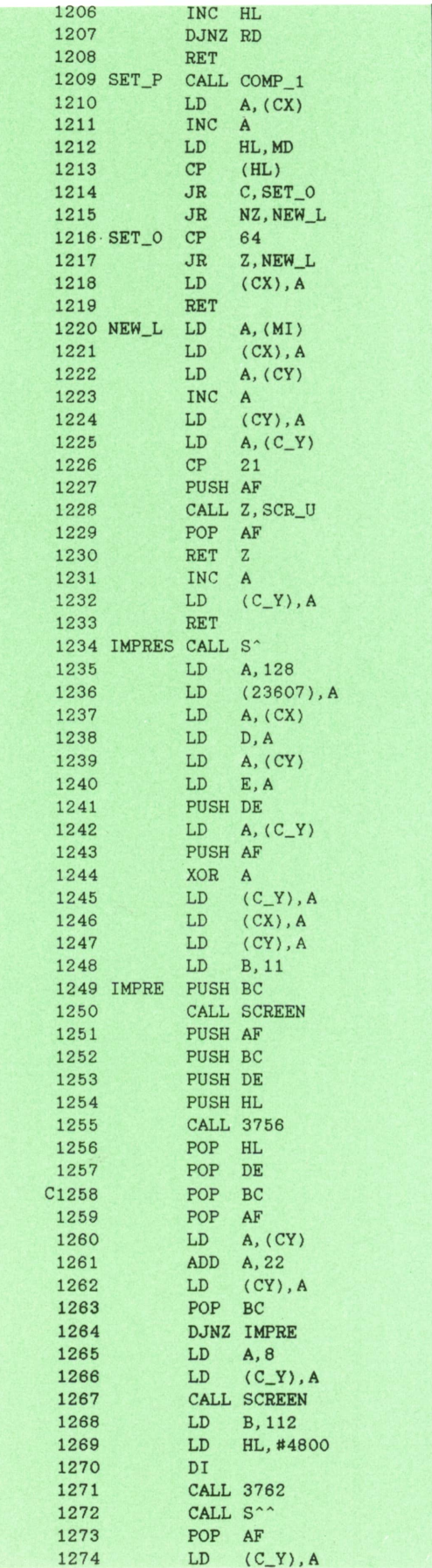

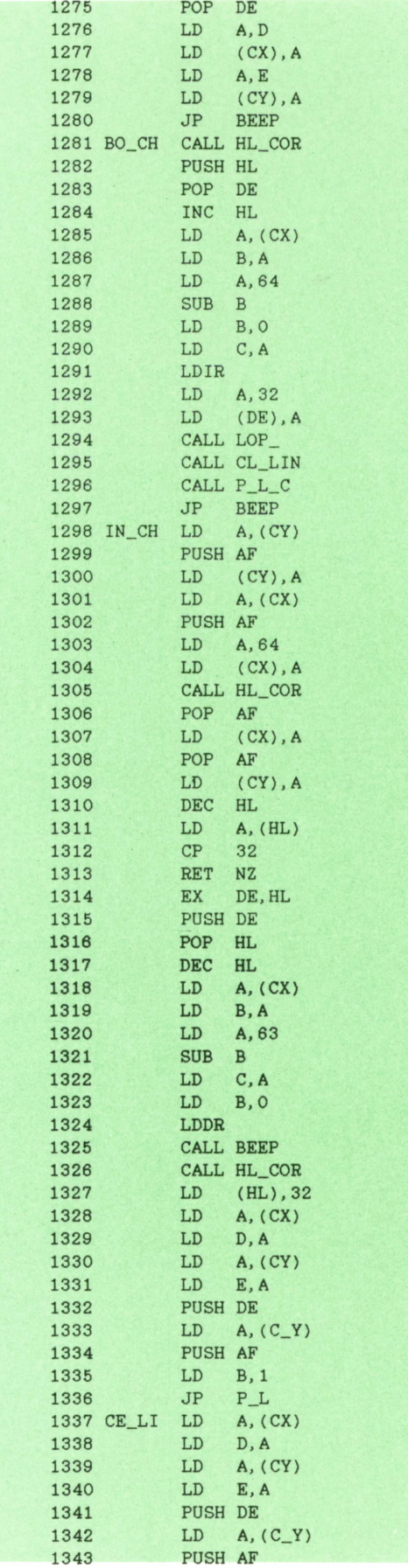

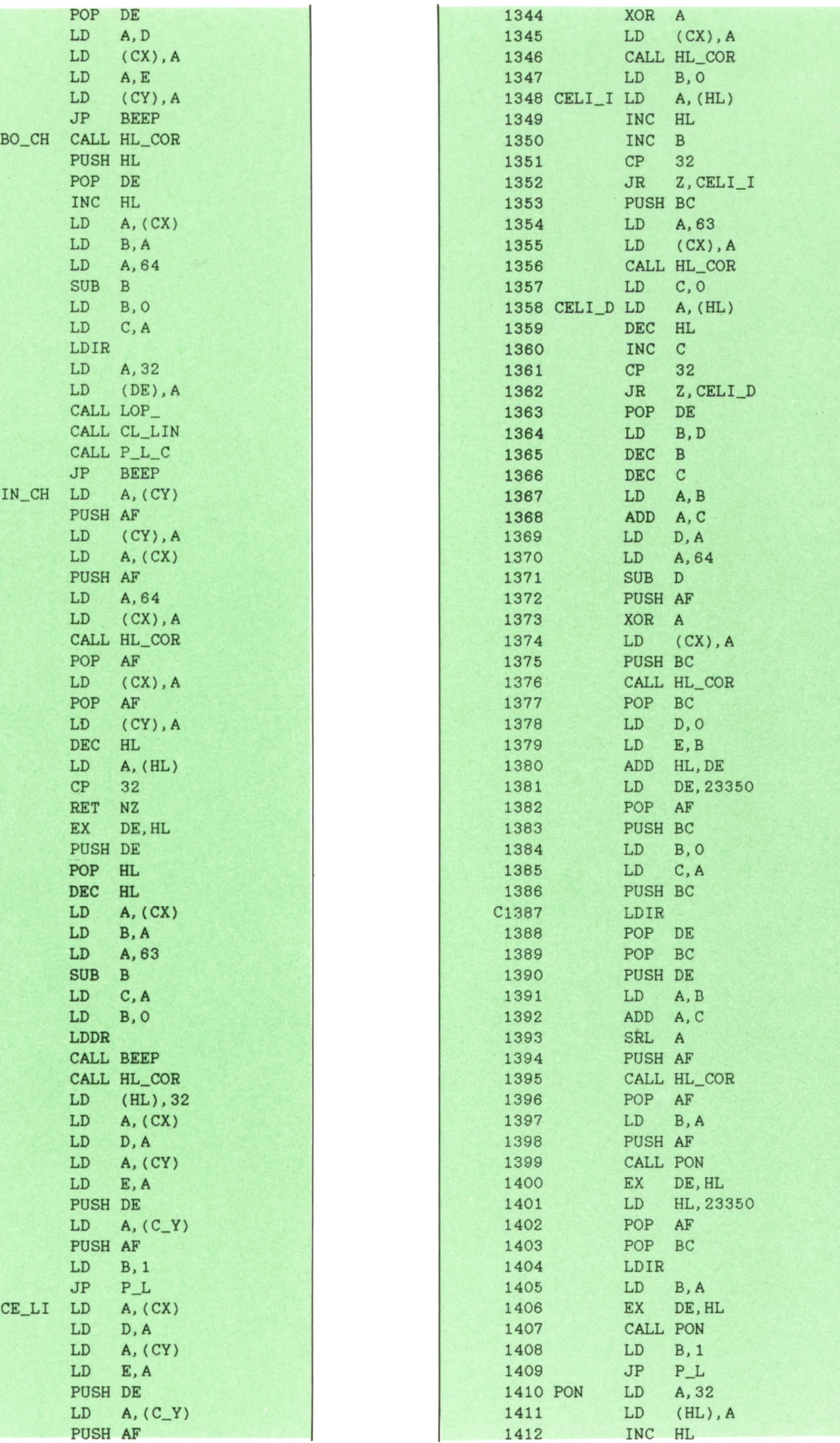

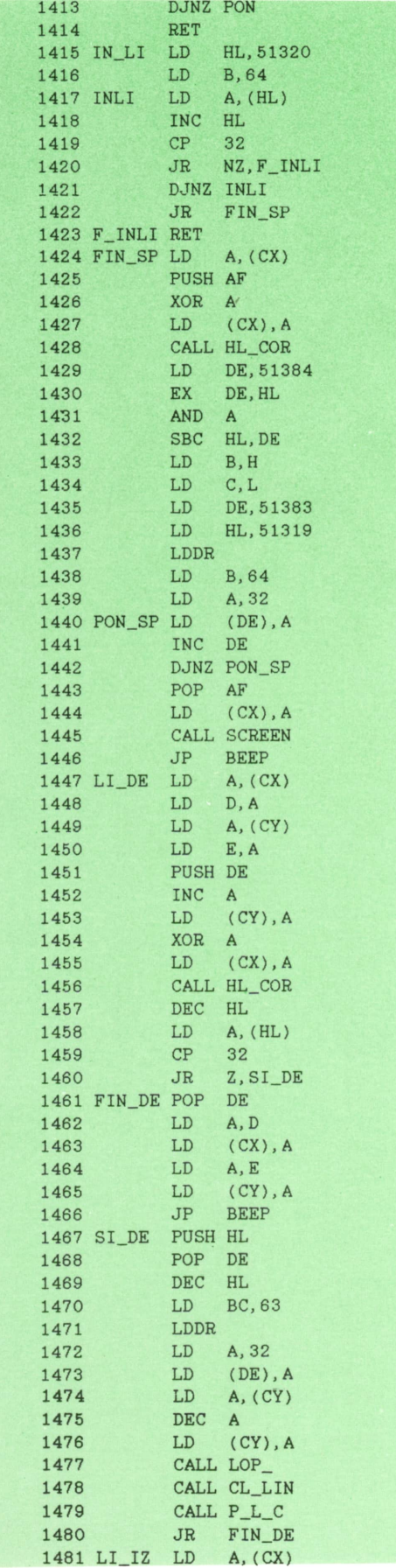

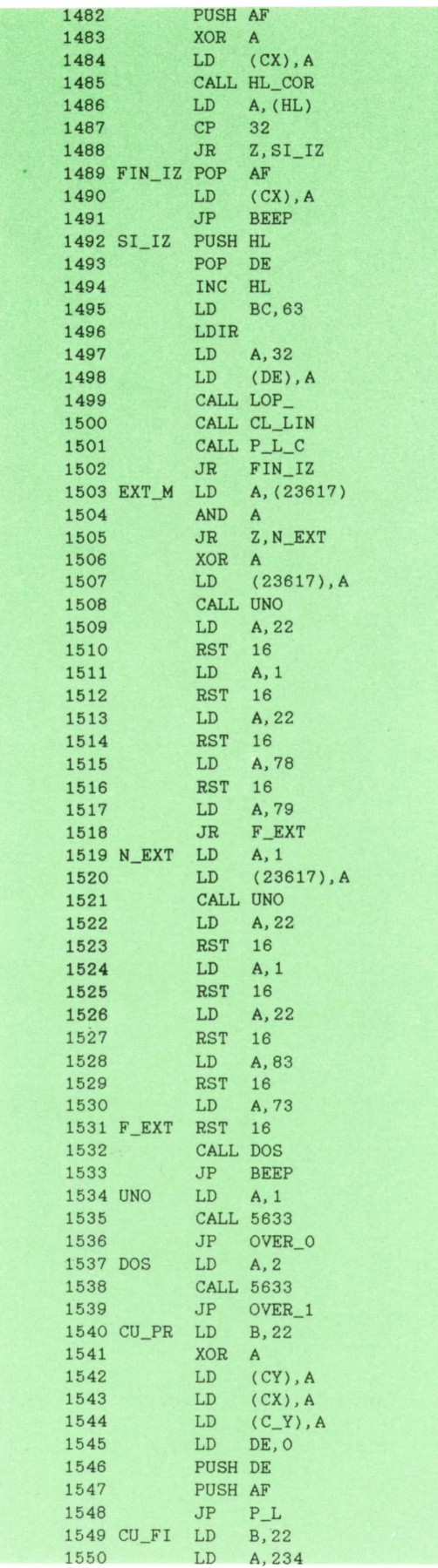

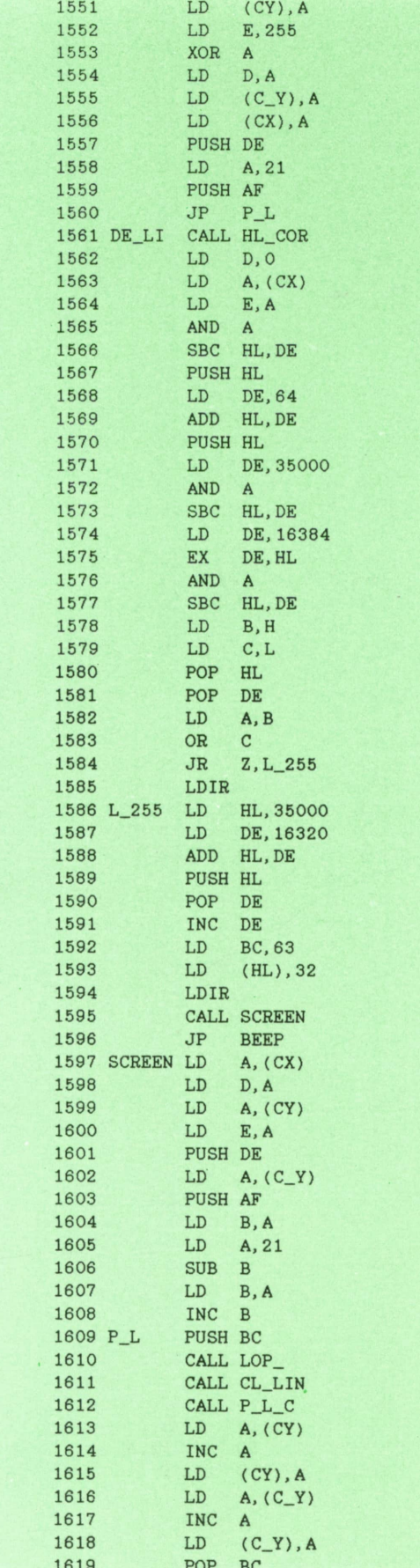

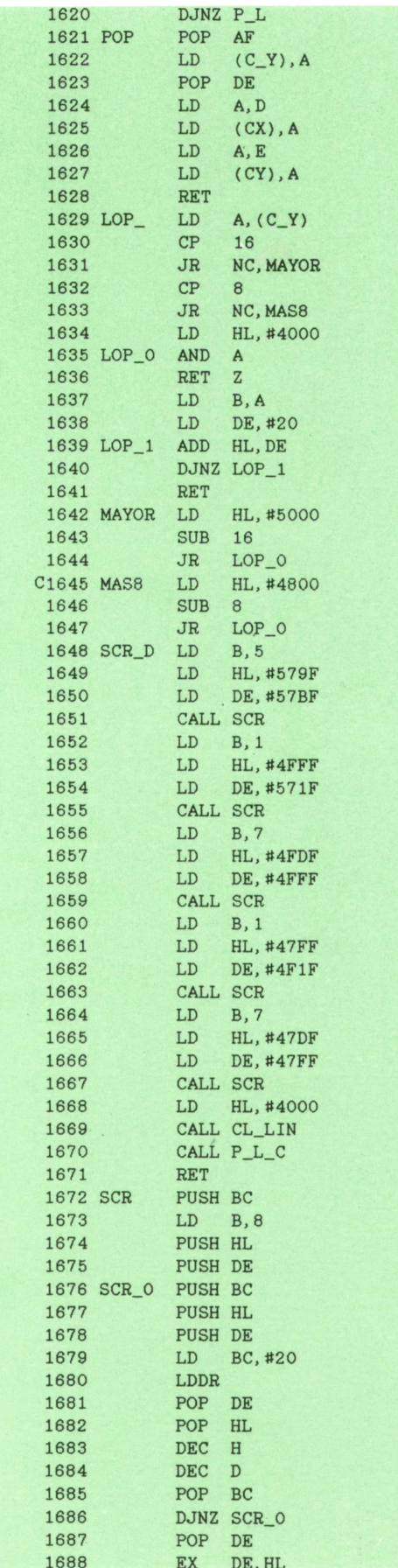

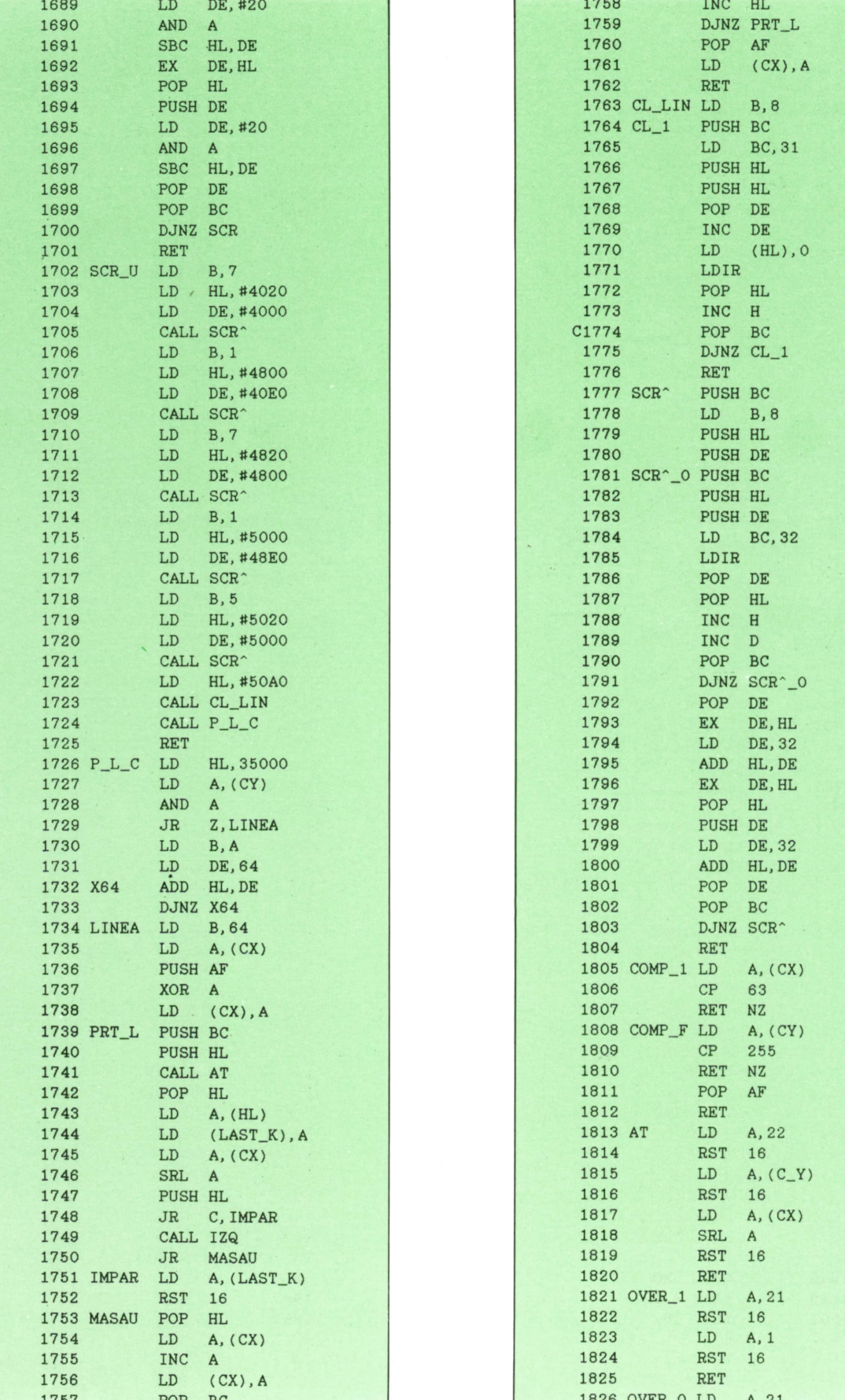

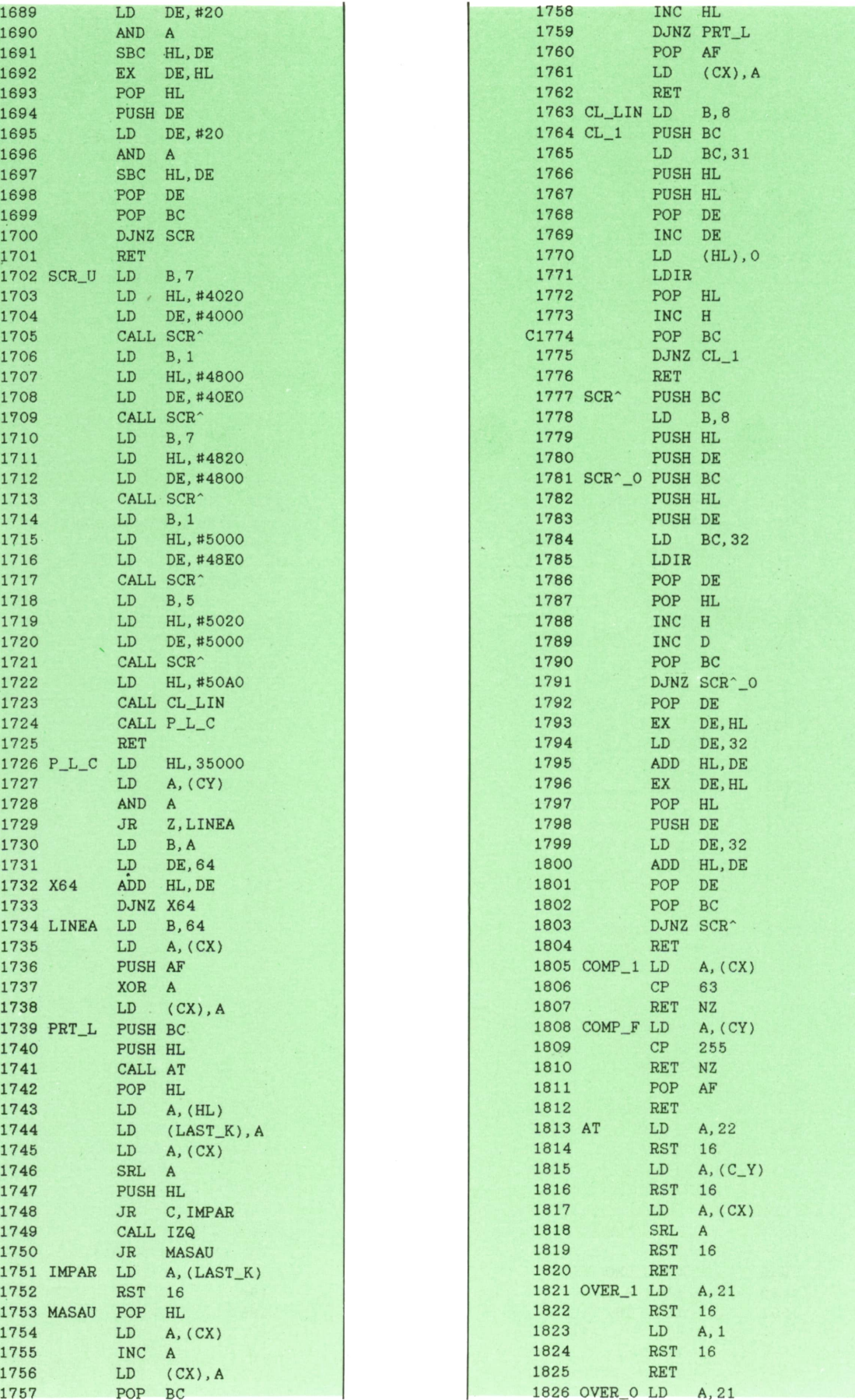

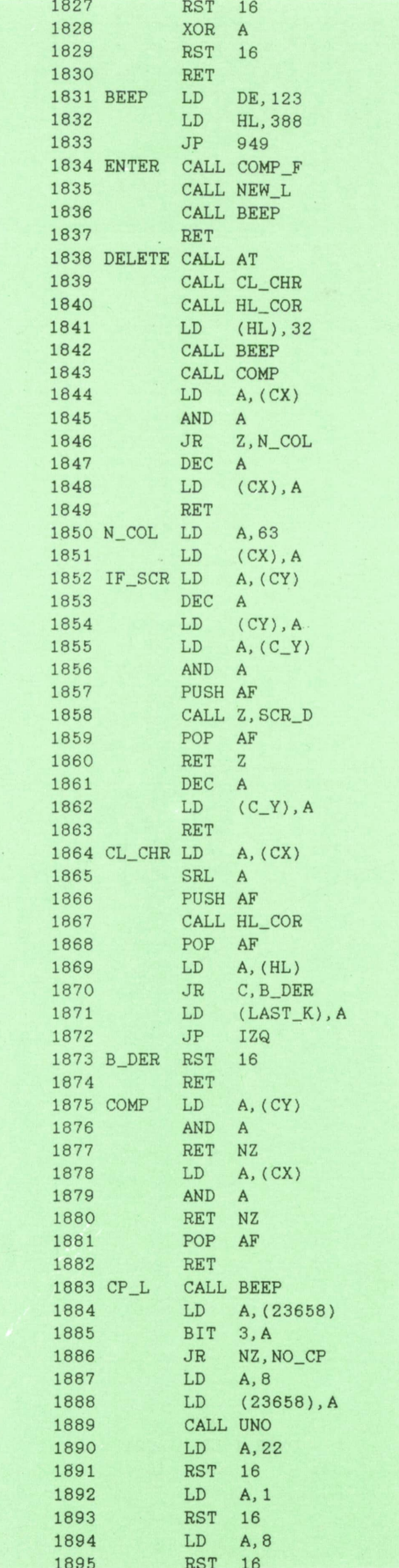

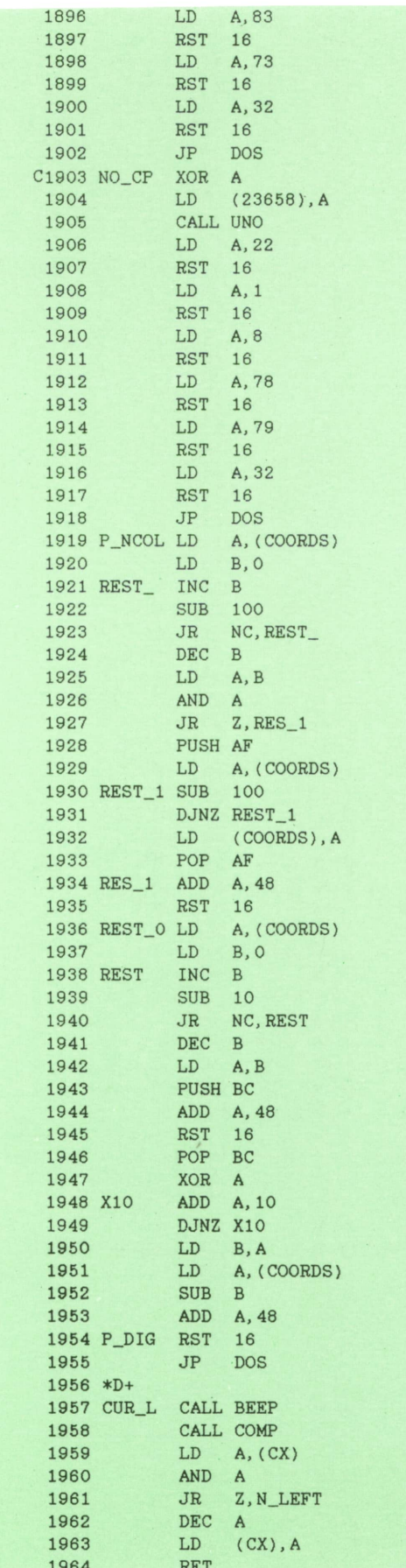

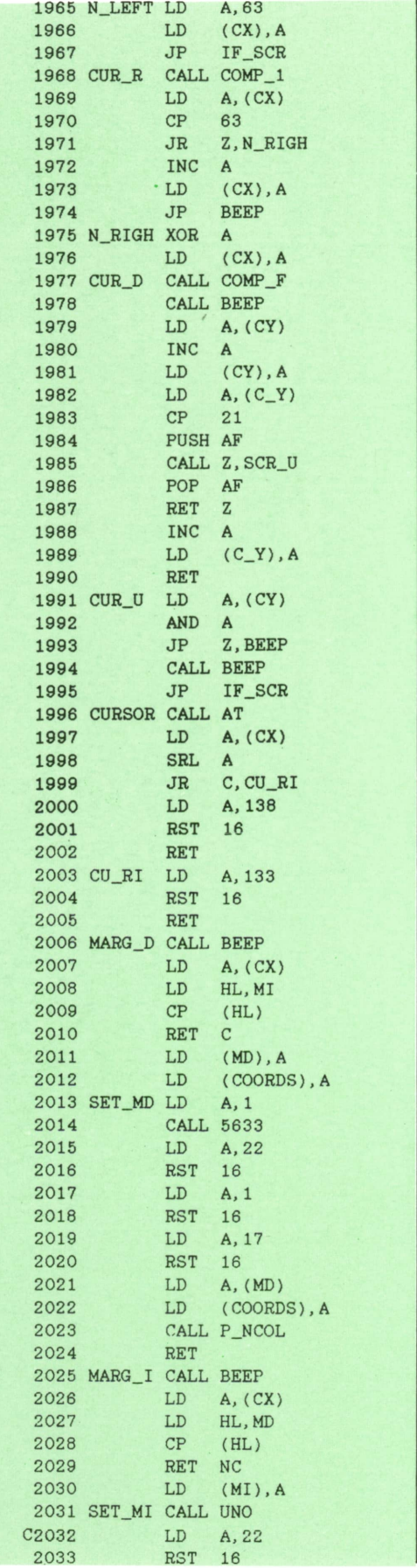

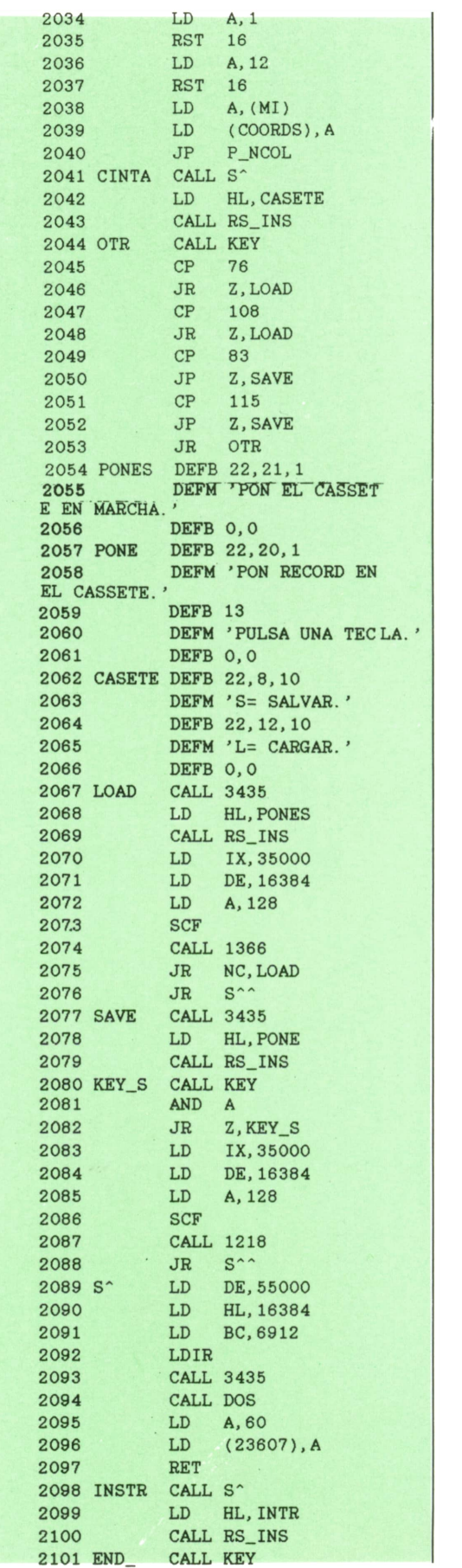

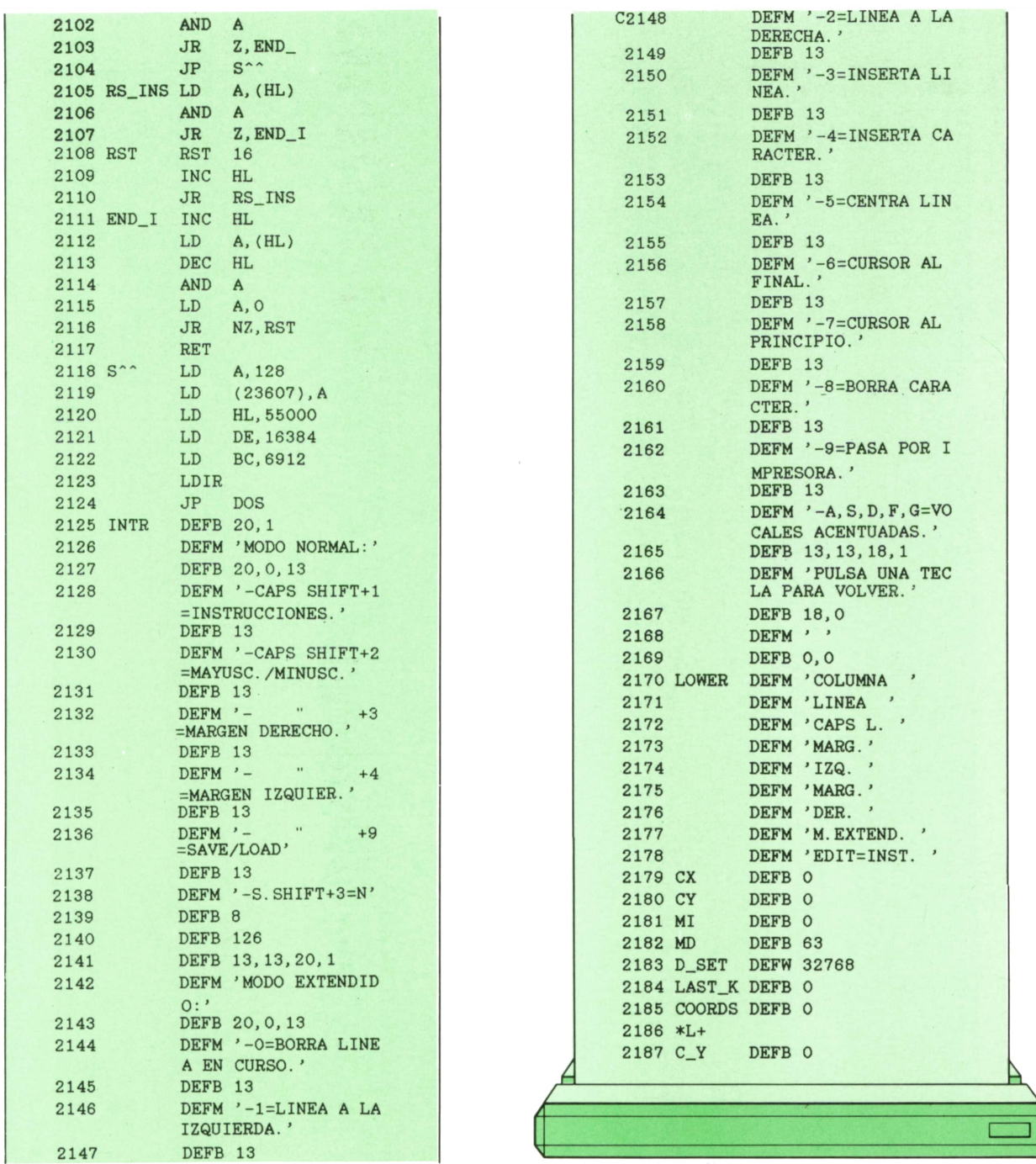

Para terminar, aparece el listado fuente del programa en código máquina

para aquellos que deseen ver su funcionamiento.

7000 DATA 62, 128, 50, 55, 92, 62, 8, 50, 106, 92, 205, 230, 122, 205, 12, 1479 7002 DATA 123,62, 1,50,65,92,205, 17, 119,62,1,205,1,22,205, 1230 7004 DATA 113, 121, 33, 13, 126, 58, 79, 126,245, 175, 50, 79, 126, 205, 229, 1778 7006 DATA 120, 241, 50, 79, 126, 205,83, 119, 58, 80, 126, 50, 78, 126, 205, 1746 7008 DATA 233, 121, 205, 140, 115, 6, 65, 197, 6, 255, 54, 32, 35, 16, 251, 1731 7010 DATA 193, 16, 245, 24, 43, 33, 184, 136, 58, 78, 126, 22, 0, 95, 213, 1466 7012 DATA 58,79,126,167,40,7,17,64,0,71,25,16,253,209,25,1157 7014 DATA 201, 205, 226, 115, 167, 245, 196, 238, 115', 205, 195, 122, 205, 195, 122, 2752 7016 DATA 241,40,239,58,78, 126,50,85, 126,205,75, 119,62,22,215, 1741 7018 DATA 62, 1,215, 175,215,205,44, 122,58,79, 126,50,85, 126,205, 1768

 $\overline{A}$ 

 DATA 75,119,62,22,215,62,1,215,62,4,215,205,44,122,24,1447 7022 DATA 196, 175, 50, 8, 92, 255, 58, 8, 92, 50, 84, 126, 201, 254, 128, 1777 DATA 196,175,50,8 ,92,255,58,8 ,92,50,84,126,201,254,128,1777 DATA 208,254,13,202,135,121,254,12,202,145,121,254,24,202,145,2292 DATA 121,254,6,202,233,121,254,26,202,233,121,254,15,202,33,2277 7028 DATA 123, 254, 1, 202, 33, 123, 254, 8, 202, 107, 122, 254, 9, 202, 132, 2026 DATA 122,254,10,202,153,122,254,11,202,182,122,254,7,202,249,2346 DATA 123,254,25,202,249,123,254,5,202,213,122,254,30,200,254,2510 DATA 29,200,254,31,200,254,28,202,213,122,254,4,202,254,122,2369 DATA 254,27,202,254,122,254,14,202,17,119,254,16,202,135,119,2191 DATA 254,17,202,228,118,254,18,202,161,118,254,22,202,111,119,2280 DATA 254,23,202,91,119,254,19,202,99,118,254,20,202,157,117,2131 DATA 254,21,202,231,117,254,2,202,124,117,254,3,202,29, 117,2129 DATA 205,126,121,205,113,121;205,99,121,58,84,126,245,205,200,2234 DATA,121,241,50,84,126,245,205,140,115,241,119,205,99,121,58,2170 DATA 78,126,203,63,56,5,212,181,116,24,58,58,84,126,215,1605 DATA 24,52,42,82,126,22,0,58,84,126,95,6,8,25,16,766 7052 DATA 253, 84, 93, 6, 8, 126, 203, 39, 203, 39, 203, 39, 203, 39, 119, 1657 DATA 35,16,243,58,84,126,215,235,6,8,126,203,63,203,63,1684 DATA 203,63,203,63,119,35,16,243,201,205,85,121,58,78,126,1819 DATA 60,33,81,126,190,56,2,32,8,254,64,40,4,50,78,1078 DATA 126,201,58,80,126,50,78,126,58,79,126,60,50,79,126,1423 DATA 58,86,126,254,21,245,204,148,120,241,200,60,50,86,126,2025 DATA 201,205,226,123,62,128,50,55,92,58,78,126,87,58,79,1628 DATA 126,95,213,58,86,126,245,175,50,86,126,50,78,126,50,1690 DATA 79,126,6,11,197,205,199,119,245,197,213,229,205,172,14,2217 DATA 225,209,193,241,58,79,126,198,22,50,79,126,193,16,230,2045 DATA 62,8,50,86,126,205,199,119,6,112,33,0,72,243,205,1526 DATA 178,14,205,28,124,241,50,86,126,209,122,50,78,126,123,1760 DATA 50,79,126,195,126,121,205,140,115,229,209,35,58,78,126,1892 DATA 71,62,64,144,6,0,79,237,176,62,32,18,205,3,120,1279 DATA 205,27,121,205,213,120,195.126,121,58,79,128,245,50,79,1970 DATA 126,58,78,126,245,62,64,50,78,126,205,140,115,241,50,1764 DATA 78,126,241,50,79,126,43,126,254,32,192,235,213,225,43,2063 DATA 58,78,126,71,62,63,144,79,6,0,237,184,205,126,121,-1560 DATA 205,140,115,54,32,58,78,126,87,58,79,126,95,213,58,1524 DATA 86,126,245,6,1,195,218,119,58,78,126,87,58,79,126,1608 DATA 95,213,58,86,126,245,175,50,78,126,205,140,115,6,0,1718 DATA 126,35,4,254,32,40,249,197,62,63,50,78,126,205,140,1661 DATA 115,14,0,126,43,12,254,32,40,249,209,66,5,13,120,1298 DATA 129,87,62,64,146,245,175,50,78,126,197,205,140,115,193,2012 7100 DATA 22, 0, 88, 25, 17, 54, 91, 241, 197, 6, 0, 79, 197, 237, 176, 1430 DATA 209,193,213,120,129,203,63,245,205,140,115,241,71,245,205,2597 DATA 92,118,235,33,54,91,241,193,237,176,71,235,205,92,118,2191 7106 DATA 6 DATA 6,64,126,35,254,32,32,4,16,248,24,1,201,58,78,1179 DATA 126,245,175,50,78,126,205,140,115,17,184,200,235,167,237,2300 DATA 82,68,77,17,183,200,33,119,200,237,184,6,64,62,32,1564 DATA 18,19,16,252,241,50,78,126,205, 199,119,195,126,121,58,1823 DATA 78,126,87,58,79,126,95,213,60,50,79,126,175,50,78,1480 DATA 126,205,140,115,43,126,254,32,40,12,209,122,50,78,126,1678 DATA 123,50,79,126,195,126,121,229,209,43,1,63,0,237,184,1786 7122 DATA 62, 32, 18, 58, 79, 126, 61, 50, 79, 126, 205, 3, 120, 205, 27, 1251 DATA 121,205,213,120,24,215,58,78,126,245,175,50,78,126,205,2039 DATA 140,115,126,254,32,40,7,241,50,78,126,195,126,121,229,1880 DATA 209,35,1,63,0,237,176,62,32,18,205,3,120,205,27,1393 DATA 121,205,213, 120,24,227,58,65,92,167,40,23,175,50,65,1645 DATA 92,205,75,119,62,22,215,62,1,215,62,22,215,62,78,1507 DATA 215,62,79,24,22,62,1,50,65,92,205,75,119,62,22,1155 DATA 215,62,1,215,62,22,215,62,83,215,62,73,215,205,83,1790 DATA 119,195,126,121,62, 1,205,1,22,195,120,121,62,2,205,1557 DATA 1,22, 195,113,121,6,22, 175,50,79,126,50,78,126,50,1214 7142 DATA 86, 126, 17, 0, 0, 213, 245, 195, 218, 119, 6, 22, 62, 234, 50, 1593 7134 DATA 215,62,79,24,22,62,1,50,65,92,205,75,119,62,22,1155<br>7136 DATA 215,62,1,215,62,22,215,62,83,215,62,73,215,205,83,1790<br>7138 DATA 119,195,126,121,62,1,205,1,22,195,120,121,62,2,205,1557<br>7140 DATA 1,22,195,113,121,6, DATA 245,195,218,119,205,140,115,22,0,58,78,126,95,167,237,2020 DATA 82,229,17,64,0,25,229,17,184,136,167,237,82,17,0,1486 DATA 64,235,167,237,82,68,77,225,209,120,177,40,2,237,176,2116 DATA 33,184,136,17,192,63,25,229,209,19,1,63,0,54,32,1257 DATA 237,176,205,199,119,195,126,121,58,78,126,87,58,79,126,1990DATA 195,119, 62, 22, 215, 62, 1, 215, 62, 4, 215, 205, 44, 122, 24, 1447<br>DATA 196, 175, 50, 8, 92, 255, 58, 8, 92, 50, 84, 126, 201, 254, 128, 1777<br>DATA 208, 254, 13, 202, 135, 121, 254, 12, 202, 145, 121, 254, 24, 202, 1 DATA 205,126,121,205,113,121,205,99,121,58,84,126,245,205,200,2238<br>DATA,121,241,50,84,126,245,205,140,115,241,119,205,99,121,58,2170<br>DATA 78,126,203,63,56,5,212,181,116,24,58,58,84,126,215,1605<br>DATA 24,52,42,82,126,22,0,58 DATA 126, 35, 4, 254, 32, 40, 249, 197, 62, 63, 50, 78, 126, 205, 140, 115, 6, 0, 1716<br>DATA 115, 14, 0, 126, 43, 12, 254, 32, 40, 249, 209, 66, 5, 13, 120, 1298<br>DATA 129, 87, 62, 64, 146, 245, 175, 50, 78, 126, 197, 205, 1 DATA 129, 87, 62, 64, 146, 245, 175, 50, 78, 126, 197, 205, 140, 115, 193, 2012<br>DATA 22, 0, 88, 25, 17, 54, 91, 241, 197, 6, 0, 79, 197, 237, 176, 1430<br>DATA 209, 193, 213, 120, 129, 203, 63, 245, 205, 140, 115, 241, 71, 24 DATA 18,19,16,252,241,50,78,126,205,199,119,195,126,121,58,1823<br>DATA 78,126,87,58,79,126,95,213,60,50,79,126,175,50,78,1480<br>DATA 126,205,140,115,43,126,254,32,40,12,209,122,50,78,126,1678<br>DATA 123,50,79,126,195,126,121,229

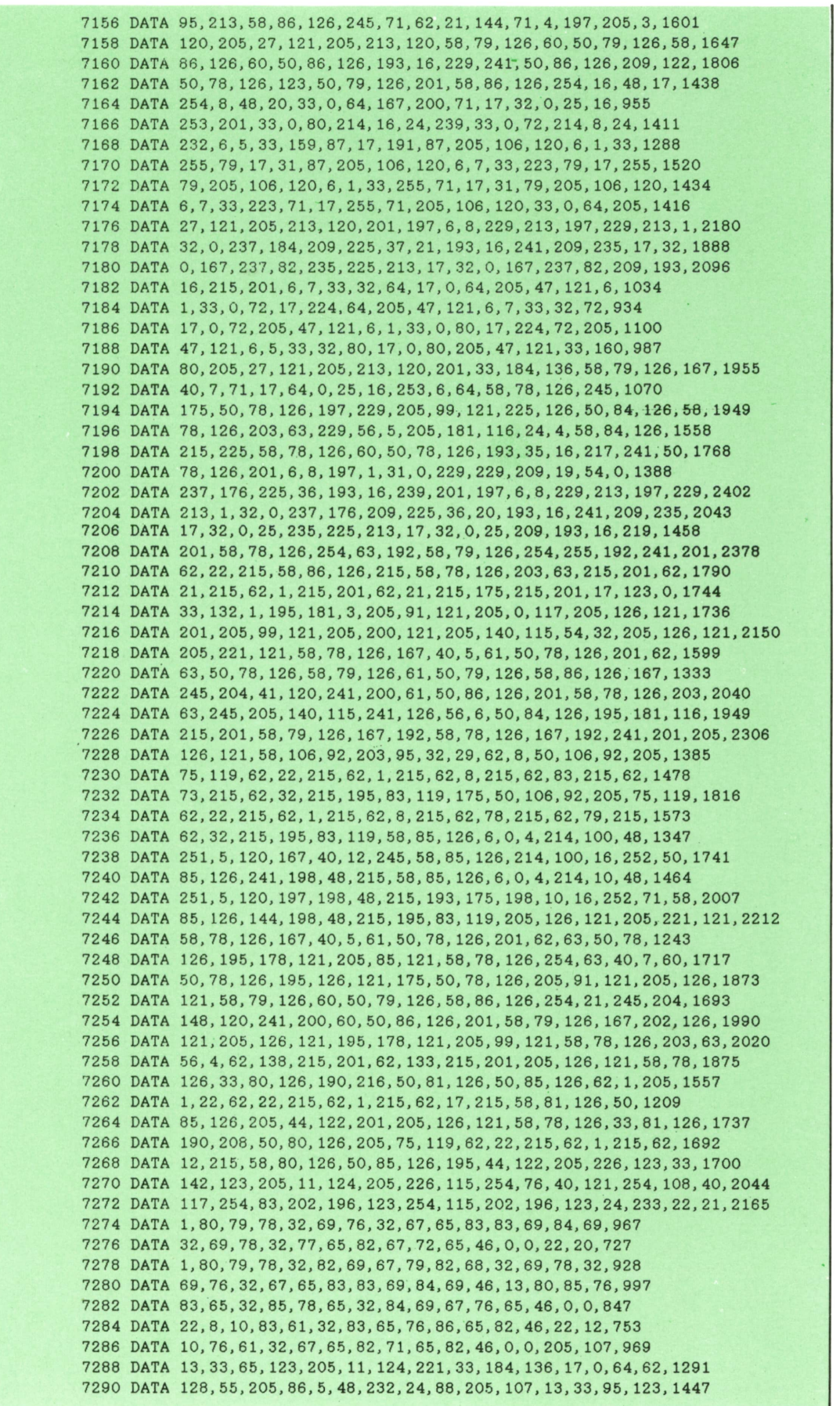

 DATA 205,11,124,205,226,115,167,40,250,221,33,184,136,17,0,1934 DATA 64,62,128,55,205,194,4,24,58,17,216,214,33,0,64,1338 DATA 1,0,27,237,176,205,107,13,205,83,119,62,60,50,55,1400 DATA 92,201,205,226,123,33,47,124,205,11,124,205,226,115,167,2104 DATA 40,250,195,28,124,126,167,40,4,215,35,24,248,35,126,1657 DATA 43,167,62,0,32,244,201,62,128,50,55,92,33,216,214,1599 DATA 17,0,64,1,0,27,237,176,195,83,119,20,1,77,79,1096 DATA 68,79,32,78,79,82,77,65,76,58,20,0,13,45,67,839 DATA 65,80,83,32,83,72,73,70,84,43,49,61,73,78,83,1029 DATA 84,82,85,67,67,73,79,78,69,83,46,13,45,67,65,1003 7312 DATA 80, 83, 32, 83, 72, 73, 70, 84, 43, 50, 61, 77, 65, 89, 85, 1047 DATA 83,67,46,47,77,73,78,85,83,67,46,13,45,32,32,874 DATA 32,32,34,32,32,32,32,32,43,51,61,77,65,82,71,708 DATA 69,78,32,68,69,82,69,67,72,79,46,13,45,32,32,853 DATA 32,32,34,32,32,32,32,32,43,52,61,77,65,82,71,709 DATA 69,78,32,73,90,81,85,73,69,82,46,13,45,32,32,900 DATA 32,32,34,32,32,32,32,32,43,57,61,83,65,86,69,722 7326 DATA 47, 76, 79, 65, 68, 13, 45, 83, 46, 83, 72, 73, 70, 84, 43, 947 DATA 51,61,78,8,126,13,13,20,1,77,79,68,79,32,69,775 DATA 88,84,69,78,68,73,68,79,58,20,0,13,45,48,61,852 DATA 66,79,82,82,65,32,76,73,78,69,65,32,69,78,32,978 DATA 67,85,82,83,79,46,13,45,49,61,76,73,78,69,65,971 DATA 32,65,32,76,65,32,73,90,81,85,73,69,82,68,65,988 DATA 46,13,45,50,61,76,73,78,69,65,32,65,32,76,65,846 DATA 32,68,69,82,69,67,72,65,46,13,45,51,61,73,78,891 DATA 83,69,82,84,65,32,76,73,78,69,65,46,13,45,52,932 DATA 61,73,78,83,69,82,84,65,32,67,65,82,65,67,84,1057 DATA 69,82,46,13,45,53,61,67,69,78,84,82,65,32,76,922 DATA 73,78,69,65,46,13,45,54,61,67,85,82,83,79,82,982 DATA 32,65,76,32,70,73,78,65,76,46,13,45,55,61,67,854 DATA 85,82,83,79,82,32,65,76,32,80,82,73,78,67,73,1069 DATA 80,73,79,46,13,45,56,61,66,79,82,82,65,32,67,926 DATA 65,82,65,67,84,69,82,46,13,45,57,61,80,65,83,964 DATA 65,32,80,79,82,32,73,77,80,82,69,83,79,82,65,1060 DATA 46,13,45,65,44,83,44,68,44,70,44,71,61,86,79,863 DATA 67,65,76,69,83,32,65,67,69,78,84,85,65,68,65,1038 DATA 83,46,13,13,18,1,80,85,76,83,65,32,85,78,65,823 DATA 32,84,69,67,76,65,32,80,65,82,65,32,86,79,76,990 DATA 86,69,82,46,18,0,32,0,0,67,79,76,85,77,78,795 DATA 65,32,32,76,73,78,69,65,32,32,67,65,80,83,32,881 DATA 76,46,32,77,65,82,71,46,73,90,81,46,32,77,65,959 DATA 82,71,46,68,69,82,46,32,77,46,69,88,84,69,78,1007 DATA 68,46,32,69,68,73,84,61,73,78,83,84,46,32,0,897 DATA 0,0,63,0,128,0,0,0,67,46,47,77,73,78,85,664 DATA 83,83 DATA 15,1,1,1,1,1,1,15,36 DATA 15,15,15,15,0,0,0,0,60 DATA 240,240,240,240,0,0,0,0,960 DATA 255,255,255,255,0,0,0,0,1020 DATA 0,0,0,0,15,15,15,15,60 DATA 15,15,15,15,15,15,15,15,120 DATA 240,240,240,240,15,15,15,15,1020 DATA 255,255,255,255,15,15,15,15,1080 DATA 0,0,0,0,240,240,240,240,960 DATA 15,15,15,15,240,240,240,240,1020 DATA 240,240,240,240,240,240,240,240,1920 DATA 255,255,255,255,240,240,240,240,1980 DATA 0,0,0,0,255,255,255,255,1020 DATA 15,15,15,15,255,255,255,255,1080 DATA 240,240,240,240,255,255,255,255,1980 DATA 255,255,255,255,255,255,255,255,2040 DATA 60,60,60,60,60,60,60,60,480 DATA 255,255,0,0,0,0,255,255,1020 DATA 126,126,96,96,96,96,126,126,888 DATA 126,126,6,6,6,6,126,126,528 DATA 71,121,144,71,201,45,50,1,704 DATA 243,205,137,248,56,11,205,101,1206 DATA 250,6,64,62,32,119,35,16,584

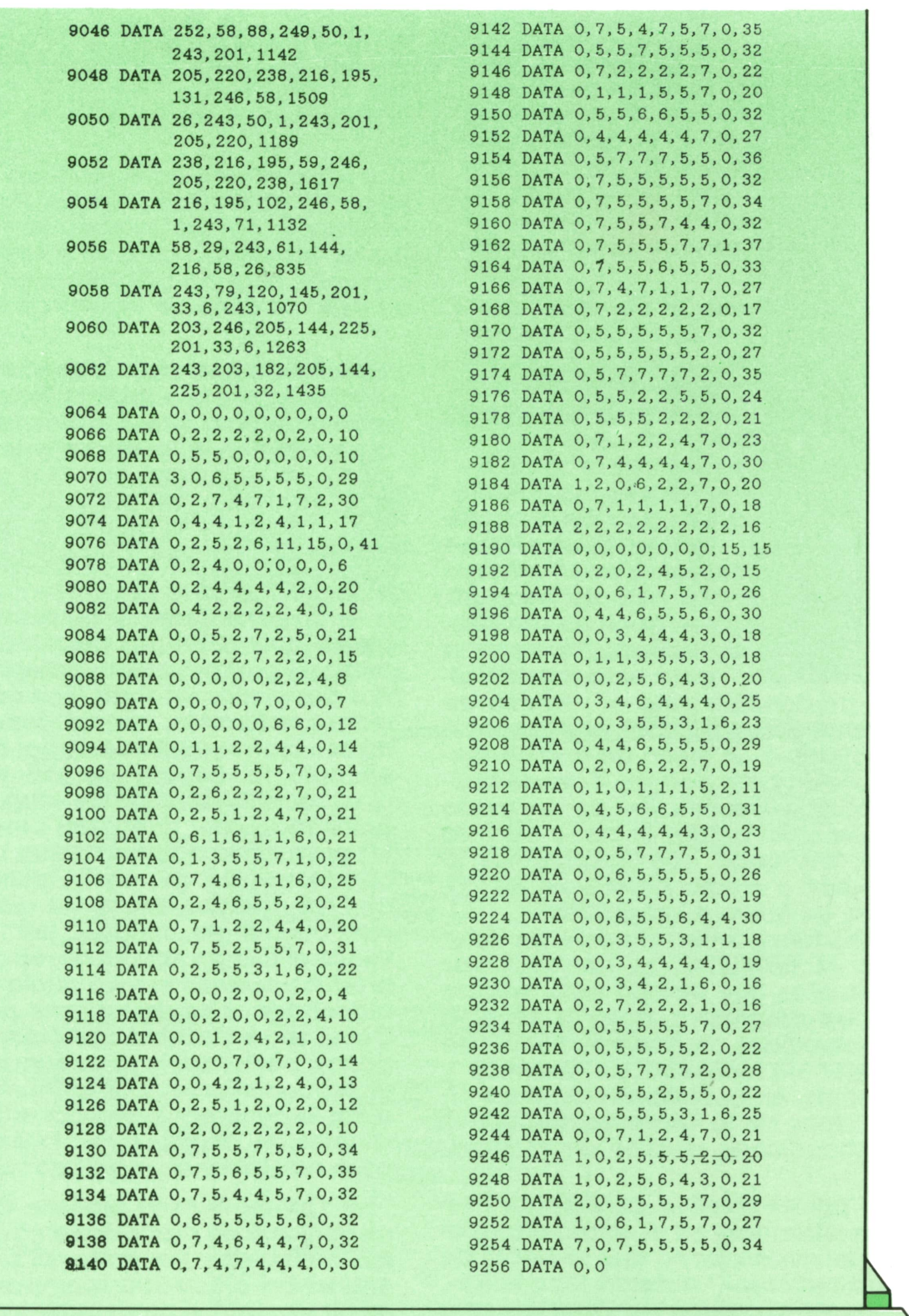

## **TECNICAS DE ANALISIS**

#### B**Sistemas y Subsistemas**

ADA una de las etapas de desarrollo de la informatización se aplica a un campo de estudio específico, como hemos comentado (la empresa para el «esquema di-

rector», un dominio para el «estudio de viabilidad», una aplicación para el «estudio detallado»). La malla de análisis elegida en cada caso permite ir desde la visión global a los detalles de un modo progresivo y sin perder el punto de vista general, de modo que aseguremos la concepción y diseño de soluciones coherentes, de futuro e integradas.

Es importante tener claramente establecido el conjunto de herramientas conceptuales que forman esta retícula de análisis progresivo, para la eficacia de las soluciones propuestas. Hemos de considerar un conjunto de sistemas y subsistemas, en contraposición a los órganos físicos de la Organización (servicios, aplicaciones, medios informáticos, etc.).

En un primer nivel se consideran tresgrandes «sistemas» en la estructura operativa (del mismo modo que se habla de «sistema nervioso», «sistema locomotor», etcétera, en el cuerpo humano; «sistema de frenada» <sup>o</sup> «sistema de alimentación», etcétera, en un automóvil): los tres sistemas ya aludidos son el «sistema de gestión» (donde se toman las decisiones sobre el desarrollo de las tareas de la empresa), «sistema de información» (que facilita datos al sistema de gestión <sup>e</sup> incor-

 (que realiza las tareas cotidianas del funpora los canales de comunicación de la organización) y «sistema operacional» cionamiento de la empresa u organización). Sin embargo, hay que completar esta estructura del análisis en profundidad, mediante la definición de tres nociones adicionales: procedimiento, proceso y dominio.

— Un**procedimiento** es un conjunto de tareas que abordan una actividad concreta. El procedimiento se apoya sobre dos posiciones estables (llamadas «situaciones naturales», que no dependen de las soluciones existentes <sup>o</sup> por definir. Por ejemplo, la «llegada de una mercancía al almacén» (posición de «disparo» de la actividad y, por tanto, del procedimiento) provoca la apertura de los paquetes, comprobación del envío, comparación con los pedidos que en su día se hicieron, control de calidad, etc., hasta la vuelta al estado normal de reposo que se produce cuando la mercancía queda almacenada o es devuelta al proveedor. Como se ve, pueden participar varios órganos, personas, lugares físicos, etc., en el procedimiento: lo importante es asegurar la coherencia vertical entre los dos «puntos de anclaje» invariantes (un «suceso natural» y el «resultado natural»).

— Con el término **proceso** se designa un conjunto de procedimientos de la misma naturaleza. Por tanto, el proceso se encuentra articulado (como hemos comentado para el procedimiento) por dos «estados» estables «naturales» de la actividad de la organización y de su «sistema de información». La diferencia es que los límites del segmento de actividad que se examina no están marcados por dos sucesos, sino por toda una cadena de sucesos que se consideran relacionados en sentido horizontal: ahora los puntos de «anclaje» del proceso no vienen Indicados por datos concretos, sino por «sucesos» designados de un modo mucho más genérico. (Véase el esquema adjunto.)

— Un dominio es un conjunto de procesos que, examinados desde un punto de vista más general, forman una unidad por referirse a un área coherente de actividad. La definición de esta «especie de coherencia» del dominio se basa en tres criterios:

*a)* La *homogeneidad de las finalidades* de gestión de los procesos componentes. Esto aporta una gran dependencia cronológica entre dichos procesos.

*b)* La homogeneidad de la *estructura de gestión* de los procesos componentes del dominio. En efecto, la velocidad de convergencia de las ideas para concebir soluciones futuras, está supeditada en gran manera al número de personas de cuyas decisiones depende la definición de los objetivos, las orientaciones de la

actividad y los sistemas de arbitraje que haya que establecer.

*c) Coherencia de los elementos* manipulados en el *sistema de información* subyacente. Si la responsabilidad de puesta al día de una entidad del sistema de información está compartida entre varios dominios, es dudoso que se mantenga en el tiempo su integridad.

Respecto de la estructura de análisis definida al comienzo (y analizada ya anteriormente), hemos de decir que los dominios «surgen»en el establecimiento del «esquema director». En efecto, del análisis global de la organización surgen estos grandes dominios de aplicación e, Incluso, los procesos relevantes de los dominios críticos. El estudio y definición de estos dominios y sus límites (así como de los procesos relevantes en ellos incluidos) aporta una visión básica imprescindible para el establecimiento de los «escenarios» globales de evolución de las actividades.

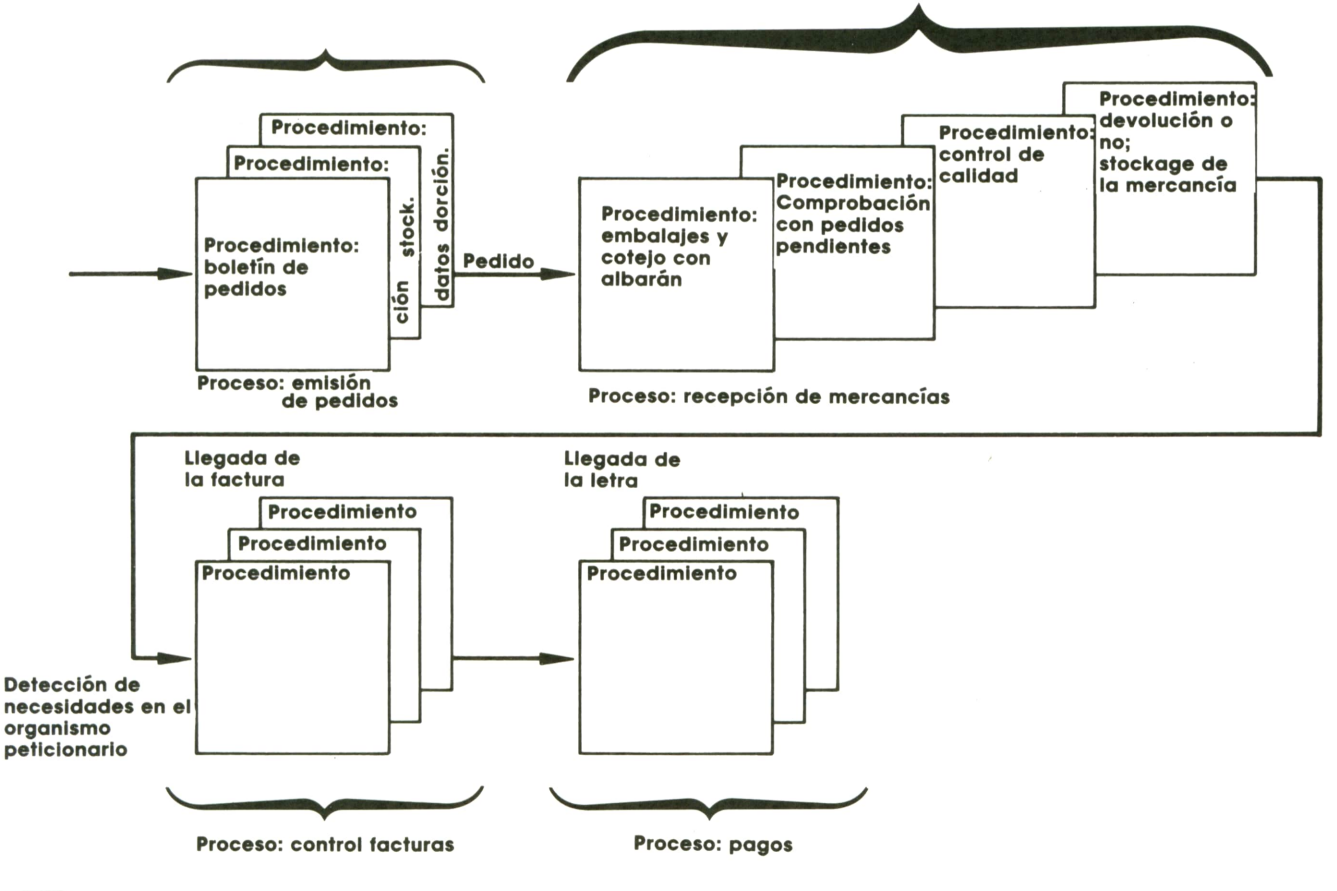

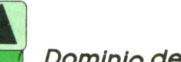

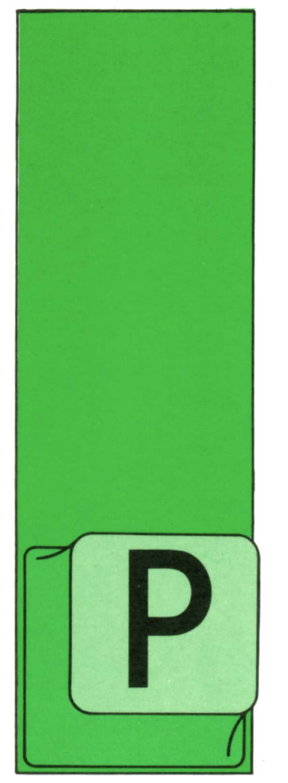

## **TECNICAS DE PROGRAMACION**

#### **Otras instrucciones de transferencia**

UESTO que en el lenguaje PASCAL la instrucción de transferencia debe utilizarse sólo excepcionalmente, no existen otras variantes de este tipo de instruc-

ciones. Sin embargo, en el lenguaje BA-SIC, donde las instrucciones de transferencia son muy frecuentes, existe otro tipo de éstas, bastante útil, que vamos a ver a continuación y que reciben el nombre de «instrucciones de transferencia calculada». Estas instrucciones tienen la siguiente forma:

ON expresión GOTO lista de etiquetas,

donde ON es la palabra inglesa que significa «sobre», GOTO significa, como siempre, «ir a», «expresión» es una expresión BASIC cualquiera de resultado entero y «lista de etiquetas» es un conjunto de etiquetas separadas por comas. Veamos un ejemplo:

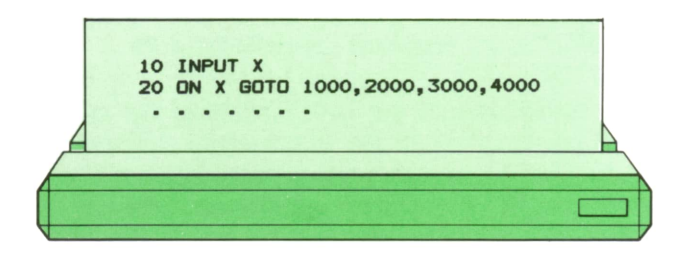

El programa anterior lee del teclado el valor de X. A continuación, la línea 20 transfiere el control a la línea 1000 si el valor de X era igual a 1; a la línea 2000, si Xes igual a 2; a la línea 3000, si es igual a 3; y a la línea 4000 si es igual a 4. En cuyo organigrama es:

cualquier otro caso (para cualquier otro valor entero de X, incluso negativo) no se realizará ninguna transferencia y la ejecución continuará en la instrucción siguiente a la de etiqueta 20.

El organigrama del programa anterior es el siguiente:

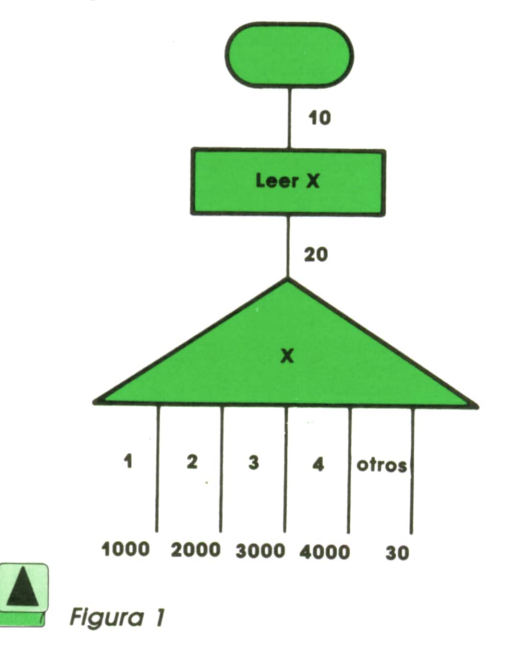

En lugar de X podríamos haber utilizado otra expresión, como en el caso siguiente:

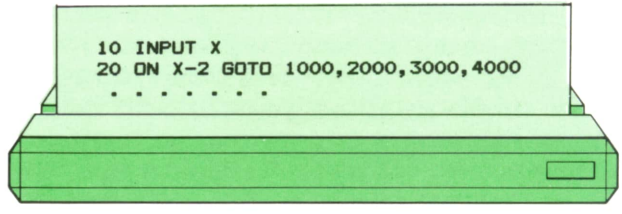

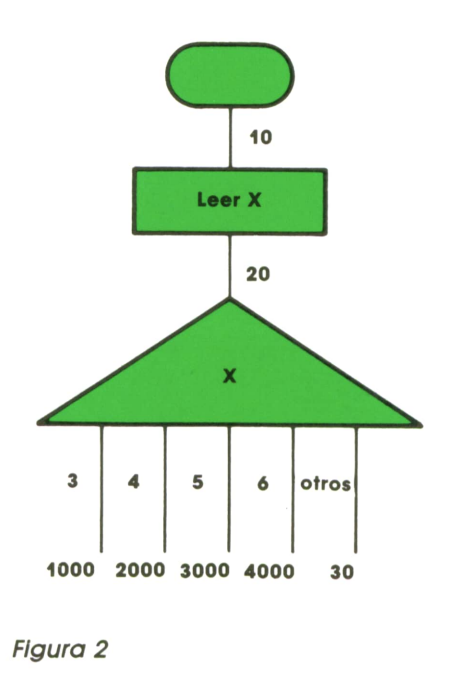

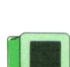

#### **'■ Instrucciones de transferencia —■ en el lenguaje APL**

En el lenguaje APL, la instrucción de transferencia es la única que permite variar la marcha de la ejecución de los programas, haciéndola no secuencial, pues no hay instrucciones explícitas de bucle. Se recordará que las etiquetas APL son nombres ordinarios separados de la instrucción por dos puntos (:).

La transferencia incondicional APL se escribe anteponiendo al nombre de la etiqueta una flecha dirigida hacia la derecha, que se lee «ir a». Por ejemplo:

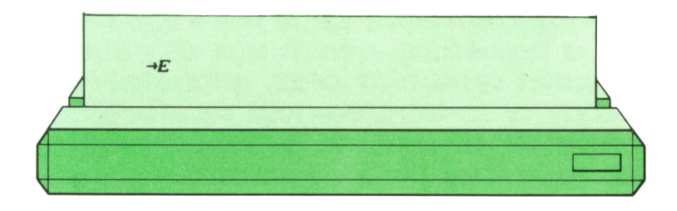

La instrucción anterior da lugar a una transferencia incondicional a la instrucción cuya etiqueta es E.

Supongamos que un programa APL tiene 10 líneas. En tal caso, el intérprete de APL supone que estas líneas están numeradas automáticamente de 1 a 10. Si la línea número 4 tiene una etiqueta (por ejemplo, E), durante la ejecución del programa se crea una variable temporal llamada E, cuyo valor es igual al número

de línea que tiene dicha etiqueta (en este caso, 4). Esta variable se comporta del mismo modo que cualquier otra variable numérica. En particular, pueden hacerse operaciones con ella. Por ejemplo, la instrucción:

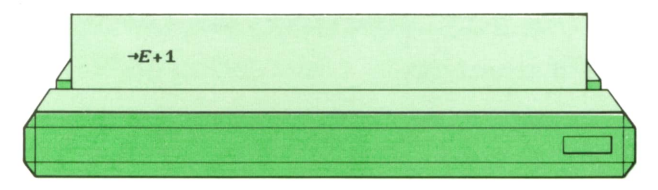

transfiere a la instrucción siguiente a la que tiene la etiqueta E, mientras que la instrucción

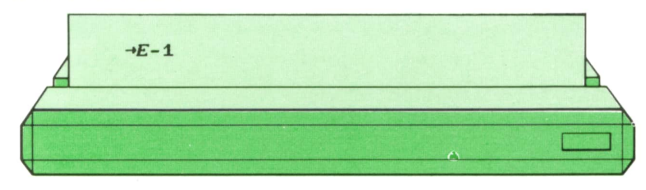

transfiere a la etiqueta anterior. Naturalmente, es posible que el resultado de la operación no corresponda a una línea del programa. Podría ser cero, un número entero negativo, <sup>o</sup>un número positivo mayor que el número de líneas del programa completo (en nuestro caso, 10). SI esto ocurre, el intérprete da por terminada la ejecución de este programa, pasando al que lo llamó <sup>o</sup> terminando totalmente la ejecución. Por tanto, la forma típica de abandonar la ejecución de un programa en APL es la instrucción:

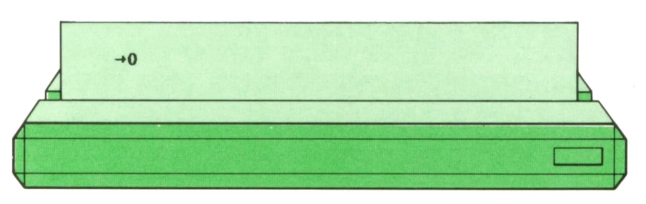

La facilidad de realizar operaciones con las etiquetas da una flexibilidad enorme a las instrucciones de transferencia del APL, que pueden ajustarse al gusto del programador y realizar con gran sencillez operaciones aparentemente muy complicadas. Veamos algunos ejemplos:

La instrucción

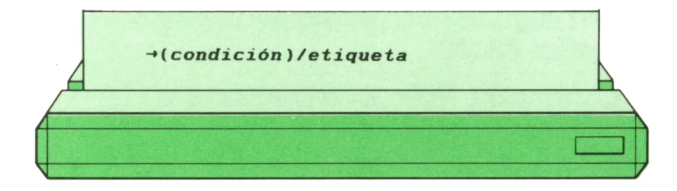

### **<sup>30</sup> TECNICAS DE PROGRAMACION**

transfiere el control la instrucción que tiene la etiqueta indicada si la condición se cumple, pero continúa con la instrucción siguiente si la condición no se cumple. Es, por tanto, equivalente a la instrucción BASIC

#### IF condición THEN GOTO etiqueta

La instrucción

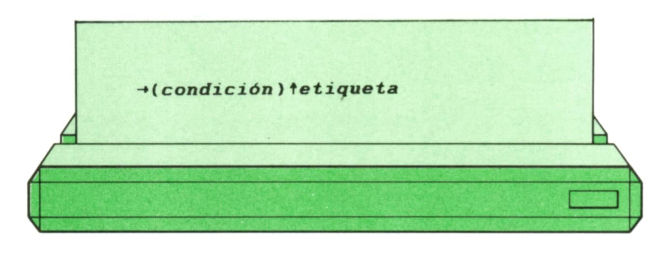

tiene exactamente el mismo efecto. La instrucción

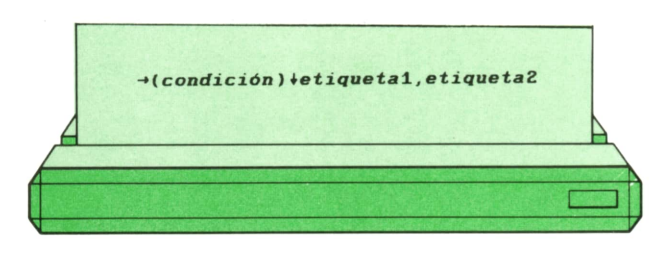

transfiere el control a la instrucción llamada etiqueta2 si la condición se cumple, y la instrucción llamada etiqueta1 si la condición no se cumple. Es, por tanto, equivalente a la instrucción BASIC

#### IF condición THEN GOTO etiqueta2 **ELSE GOTO etiqueta1**

La instrucción:

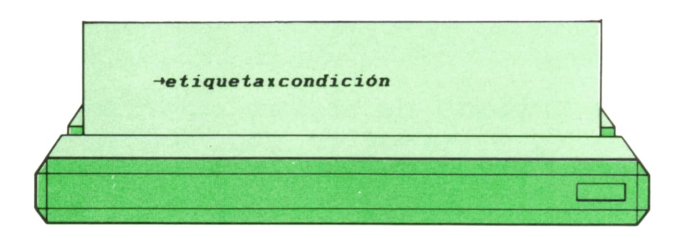

transfiere el control a la instrucción llamada etiqueta si la condición se cumple, y abandona la ejecución del programa si la condición no se cumple. Es, por tanto, en algunos casos equivalente a la instrucción BASIC

### IF condición THENGOTO etiqueta ELSERETURN

La instrucción

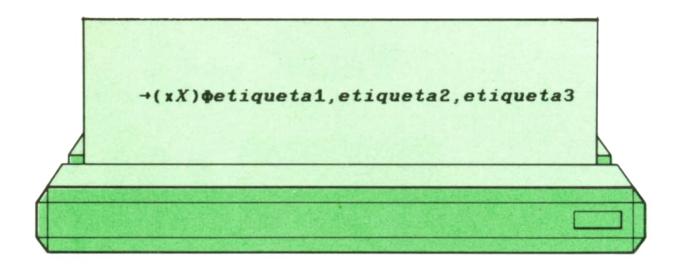

transfiere el control a la instrucción llamada etiqueta 1 si X es igual a cero, a la instrucción llamada etiqueta2 si X es positivo y a la instrucción llamada etiqueta3 si X es negativo. Es, por tanto, equivalente a la instrucción BASIC

#### IF  $X = 0$  THEN GOTO etiquetal ELSE IF  $X > 0$  THEN GOTO etiqueta2 **ELSE GOTO etiqueta3**

Veamos por qué. El signo de multiplicar aplicado a una variable es, en APL, la función signo, que nos da el resultado cero si X esigual a cero; el resultado 1 si  $X$  es positivo, y el resultado  $-1$  si X es negativo. La operación representada por la letra griega «fi», aplicada a una serie (en nuestro caso etiqueta1, etiqueta2, etiquetas) lo rota tantas posiciones como Indique el número situado a la izquierda de la letra «fi» (que, en nuestro caso, es el resultado de «signo de X», o sea 0, 1 o - 1). Por tanto, si X escero, la serle se rota cero posiciones y se queda como estaba: etiqueta1, etiqueta2, etiqueta3. La transferencia se efectúa, por tanto, a etiqueta 1, que es el primer elemento de la serie.

Si X es positivo, hay que rotar una posición los elementos de la serle (de derecha a izquierda), con lo que se obtiene la nueva serie etiqueta2, etiquetas, etiqueta1, y la transferencia se efectúa a etlqueta2. Finalmente, si X es negativo, hay que rotar los elementos de la serie -1 posiciones hacia la izquierda, es decir, una posición hacia la derecha, con lo que la serie queda etiquetas, etiqueta1, etiqueta2 y la transferencia se efectúa, como siempre, al primer elemento (etiquetas).

Vemos un último ejemplo de entre las infinitas formas que puede adoptar en APL la instrucción de transferencia. (Por supuesto, no es preciso aprenderlas todas, sino sólo las que vayamos a utilizar con más frecuencia).

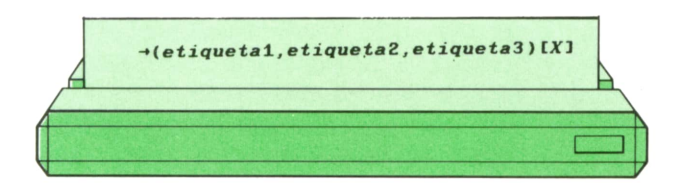

Esta instrucción transfiere el control a la instrucción llamada etiquetal si X es igual a 1, a la instrucción llamada etiqueta2 si X esigual a 2, y a la instrucción llamada etiquetas si X es igual a 3. Es, por tanto, equivalente a la instrucción BASIC

ON X GOTO etiquetal, etiqueta2, etiquetas

Para terminar con las instrucciones de transferencia, vamos a ver cómo se programan en APL diferentes clases de bucles. En primer lugar, el que en BASIC se escribiría así:

 $FOR = 1 TO 10$ 

#### **NEXT I**

El programa correspondiente es:

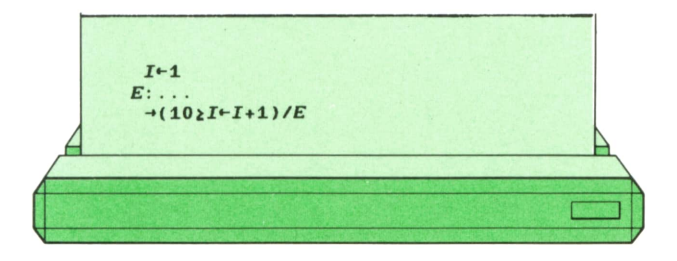

Es decir: se asigna a I el valor Inicial; se ejecuta el bucle; se incrementa en una unidad el valor de I y se compara con el valor final (10). Si es menor o igual, hay que seguir ejecutando el bucle y transferimos a la etiqueta E. En caso contrario, seguimos con la instrucción siguiente.

En segundo lugar, el bucle BASIC WHILE condición

#### **WEND**

El programa correspondiente es:

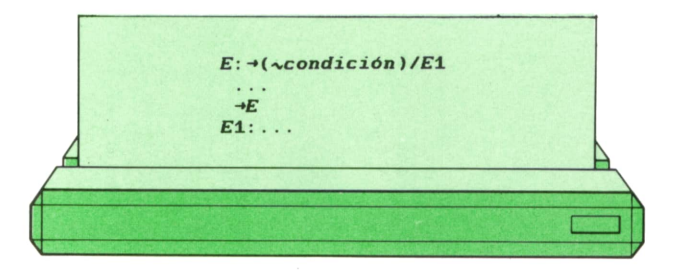

Es decir, en primer lugar, se comprueba la condición. SI no se cumple, se abandona el bucle (el signo representado por una tilde es la negación lógica). Si se cumple, se ejecuta el Interior del bucle y se vuelve a la etiqueta E (principio del bucle) para volver a comprobar la condición.

Es evidente que esta forma de programar da al programador una libertad absoluta y que pueden construirse estructuras de control y bucles tan complejos como se quiera, incluso muchos que no existen como tales en BASIC o PASCAL y que sólo podrían programarse con ayuda de las instrucciones de transferencia.

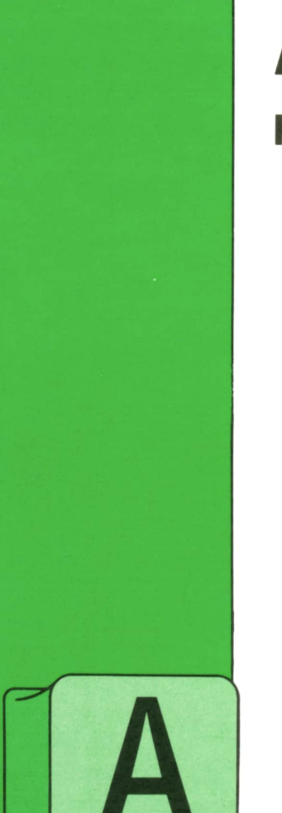

**APLICACIONES HOJAS DE CALCULO** LOTUS 1-2-3

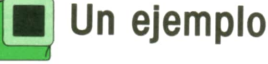

fin de llegar a conocer la hoja de cálculo vamos a pasar a Ilustrar los puntos previos con un ejemplo: El problema se plantea en unos al-

macenes de un comercio, donde precisan llevar listas con datos de los artículos a cada sucursal, indicándoles el descuento a realizar en cada caso si éste es posible.

Comenzamos por crear la máscara de la hoja de trabajo introduciendo el texto. Sitúese en la celda Al y comience a teclear el encabezamiento. Observará cómo el indicador de modalidad cambia de ACTIVO a ROTULO.

Cuando termine el rótulo completo puede pulsar (Intro) o cualquier tecla del cursor. Observará que a pesar de ser de longitud mayor a la de las celdas podemos visualizar todo el contenido de la misma, ya que ésta se posiciona sobre las celdas contiguas. Esto sólo ocurre en el caso de los rótulos y sólo mientras en la celda de la derecha no exista otro contenido. En nuestro caso como se trata del encabezamiento la situación es válida.

Continúe tecleando los rótulos hasta que estén todos.

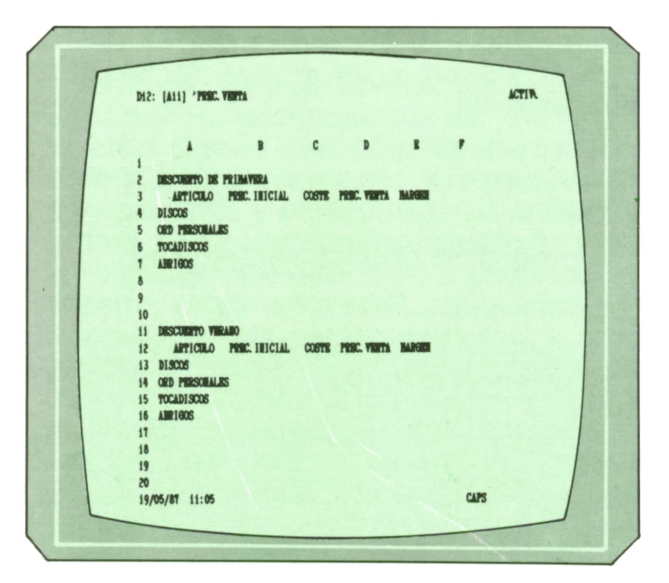

Observe la posibilidad de crear una línea que separe el encabezamiento de los

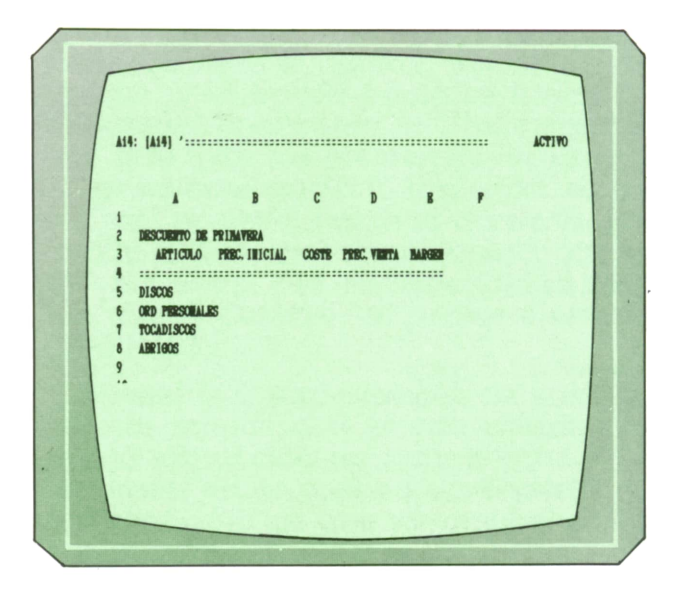

rótulos laterales. Para ello vamos a insertar una línea en blanco y después introducimos la separación, repitiendo el proceso para el descuento de verano. En este caso, una vez insertada la línea copiamos la del caso anterior.

Una forma de escribir la línea para subrayar es como se ha hecho en la figura, es decir, utilizando una sola celda para escribir una larga tira de signos «=». Otro método, algo más cómodo, es utilizando la barra inclinada a la izquierda (\) y después el símbolo que queramos que aparezca repetido, por ejemplo: \=.

Proceda a grabar la máscara que acaba de realizar.

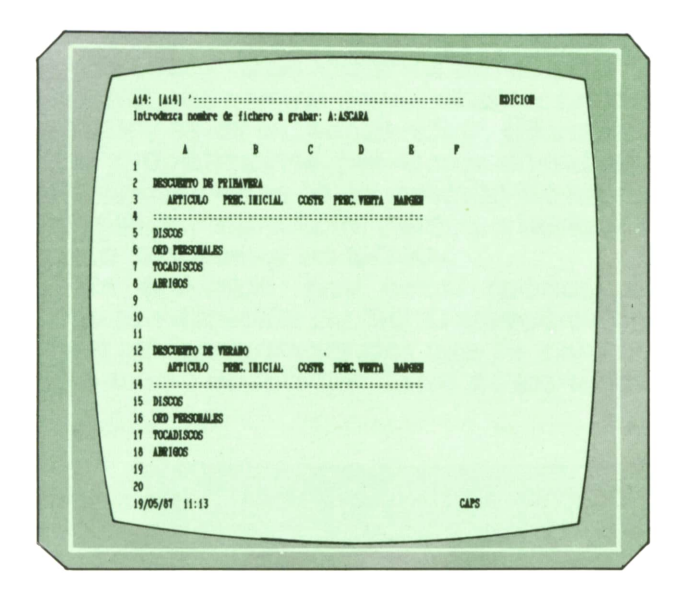

El siguiente paso consiste en la introducción de las fórmulas:

En primer lugar, introducimos el descuento a realizar en cada caso. Este debe Ir expresado en tanto por ciento, para lo cual debemos acudir al comando RANGO; una vez en él, seleccionamos FMTO, y en éste seleccionamos la opción de que se exprese en %. Pulsamos la tecla (Intro) y Lotus nos pregunta el número de decimales deseado, en este caso respondemos 0. Sólo queda indicar el rango de celdas que deben cumplir este formato: D2 y posteriormente con COPIAR lo pasamos a D12.

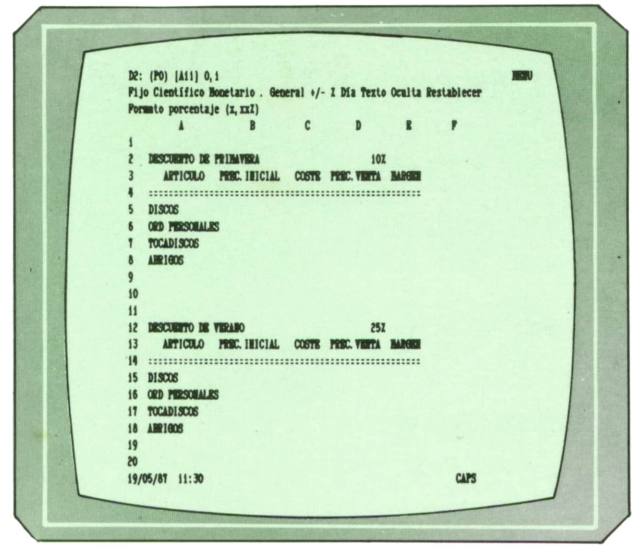

Pasamos ya a las fórmulas en sí. En primer lugar, planteamos el precio de venta, que será:

#### PREC.VENTA = PREC.INICIAL - (PREC.INICIAL ' DESCUENTO)

Nos situamos en la celda D5 y tecleamos:

#### +B5-(B5\*\$D\$2)

\$D\$2 hace una referencia absoluta de la celda D2, de forma que al copiar la fórmula en las líneas siguientes las celdas relativas son tratadas como tales y D2 permanece fija en la fórmula.

Será necesario cambiar esta referencia absoluta para copiar las fórmulas del descuento de verano poniendo: \$D\$12.

La siguiente fórmula a tratar es el margen obtenido:

#### $MARGEN = PREC.VENTA - COSTE$

Nos situamos en la celda E5 y tecleamos:

#### +D5-C5

Nuevamente copiamos a las líneas siguientes:

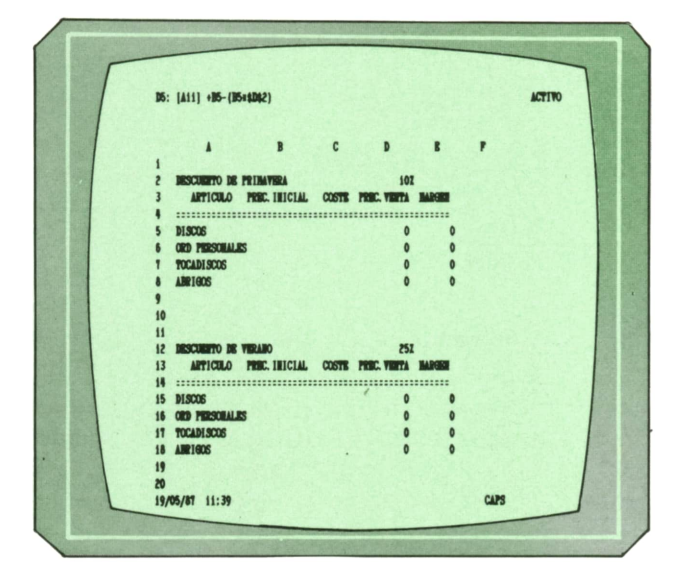

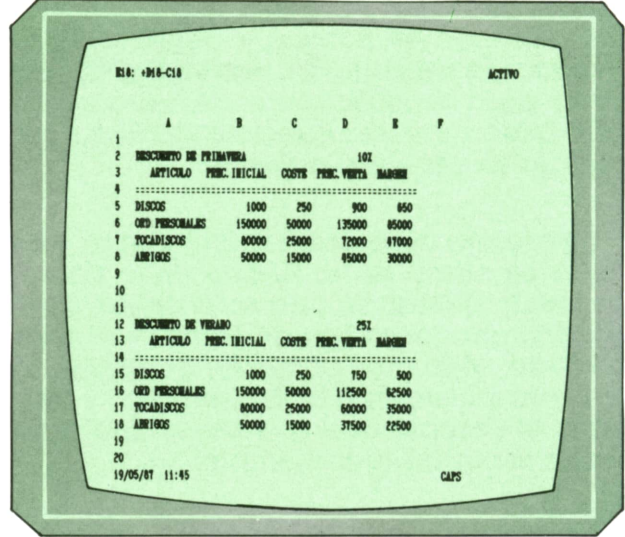

Pasamos al siguiente paso, que consiste en la grabación del modelo creado hasta el momento y la posterior Introducción de los datos para verificar que éste es válido.

Se comprueban los resultados obtenidos, si éstos son correctos ya se puede utilizar la hoja de cálculo para el trabajo concreto que queríamos realizar.

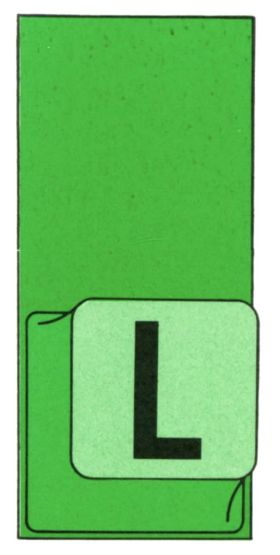

### **PASCAL LA INSTRUCCION GOTO**

A instrucción GOTO (go to, «ir a», en inglés) hace que se continúe ejecutando el programa en otro punto distinto a aquél en que se encuentra en ese momento. Por

decirlo de otra manera, permite «saltar» a otro punto del programa desde el lugar en que se encuentra la instrucción. Es equivalente a la instrucción GOTO de otros lenguajes como BASIC o FORTRAN.

ElPASCAL tiene todas las estructuras de control necesarias para construir un programa, es decir, secuencias, bifurcaciones y repeticiones, por lo que en multitud de ocasiones se le ha descrito de manera pobre y superficial como un «lenguaje para programar sin GOTO».

Sin embargo, hay casos (pocos) en que la utilización de GOTO puede simplificar un programa y por ello se contempla su uso en PASCAL. Estos casos suelen ser aquéllos en que, por algún suceso extraordinario, se desea cambiar la marcha normal de un programa. En cualquier caso, dada su gran potencia, debe utilizarse con mucho cuidado y sólo en casos muy especiales.

La instrucción consta de la palabra reservada GOTO seguida de la «etiqueta» del punto al que se desea transferir la ejecución del programa. Esta etiqueta puede ser cualquier número natural de cuatro cifras como máximo, aunque algunas versiones de PASCAL permiten también el empleo de palabras o identificadores válidos. La etiqueta debe estar escrita justo antes de la instrucción a la que se desea saltar separada de ella por dos puntos.

Tan excepcional se considera su utilización que todas las etiquetas que se necesiten deben ser declaradas previamente, tras la cabecera del programa (o procedimiento) y antes de la definición de datos, de la siguiente manera:

program EjemploGOTO; (\* Label significa etiqueta \*  $l$ abel 10, 20; const  $Pi = 3.141592654$ ; N : integer: var begin  $N := 0;$ 10: writeln ('Esto se escribe repetidas veces.');  $:= N + 1;$ if N < 4 then goto 10;  $goto 20;$ writeln ('Pero esto ni una.'); 20: writeln ('Adiós.') end.

es decir, tras la palabra reservada LABEL se escriben las diferentes etiquetas separadas entre sí por comas. Para terminar se escribe un punto y coma.

Caso típico de utilización de GOTO es

aquél en que se detecta un error en una fase temprana de la ejecución de un programa y se desea entonces que se detenga. Para conseguir esto sin GOTO se podría hacer:

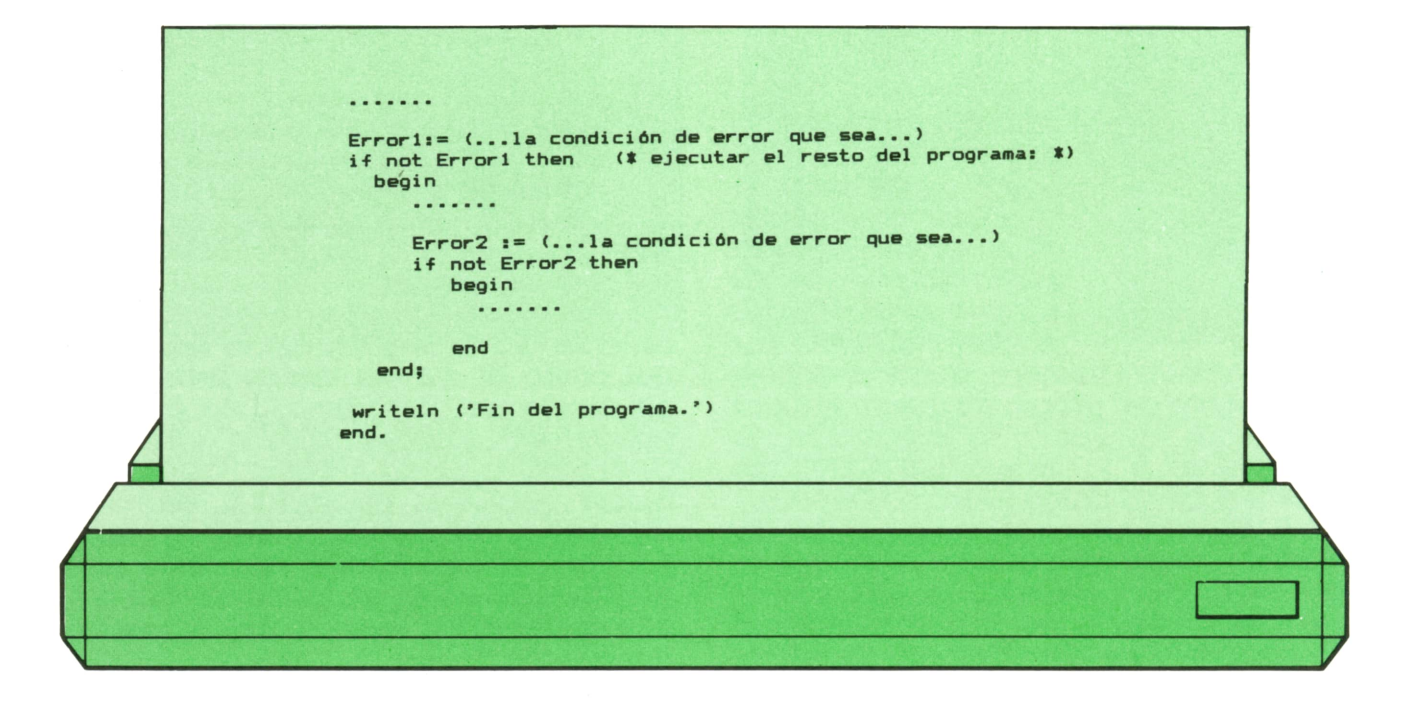

<sup>o</sup> sea, poner como condición para la ejecución de lo que viene <sup>a</sup> continuación la no existencia de error. Si, por ejemplo, el error se detectase dentro de una estructura REPEAT, habría que ponerlo también como condición de salida del bucle:

#### **repeat**

.......

#### **Error3 := (... la condición que sea) until Error3 or Salir**

Sin embargo, mediante GOTO la cuestión se simplifica:

.......

#### **if Errorl then goto 100;**

. . . . . . .

**If Error2 then goto 100;**

.......

**repeat**

 $1.1.1.1.1.1$ 

```
If Error3 then goto 100
until Salir;1.1.1.1.1
```
#### **100: wrlteln ('Fin del programa'.) end.**

La única restricción existente en el PAS-CAL estándar a la hora de realizar un salto es que sólo se puede saltar a un punto dentro del mismo bloque de programa en que nos encontremos en el momento del salto, es decir, no se puede ir desde dentro de un procedimiento a otro que sea independiente de aquél o de nivel inferior.

A la hora de buscar la etiqueta de destino de una instrucción GOTO se empieza mirando en las definidas localmente, pasándose luego a buscar entre las del procedimiento en que esté inserto el propietario del GOTO, etc., de manera análoga <sup>a</sup>como se hace con las variables <sup>o</sup> con las llamadas a procedimientos. En otras palabras, desde una instrucción de un subprograma dado sólo se puede saltar a otra instrucción del mismo subprograma, o de un subprograma en el que esté inserto aquél (incluyéndose, por tanto, la zona de instrucciones del programa principal) y siempre que esa misma etiqueta no esté definida localmente.

El salto al interior de una instrucción estructurada (IF,FOR...) desde fuera de ella puede producir errores inesperados, aunque hay compiladores que no avisan de la presencia de semejantes situaciones. Veamos unos ejemplos de empleo incorrecto de GOTO:

.......

**procedure FaseO; label 10; begin 10: writein end;**

**goto 10;**

**(\* Salto inválido pues la etiqueta \*) (' 10 es un detalle interno de FaseO \*) (' y aquí no se conoce su existencia \*)**

```
for I := 1 to 10 do
  begin
      Fasel;
   3: Fase2
  end;
goto 3;
```

```
goto 20;
if A then 20: writein;
```
Puede que alguien sienta la tentación de declarar al principio:

**label**

```
10, 20, 30...
...500, 510, 520...
...1000, 1010, 1020...;
```
y programar «al estilo BASIC»;en ese caso es que no ha comprendido el propósito y las ventajas de la programación estructurada. Sin embargo, tampoco se debe ser purista y complicarse la vida para no utilizar jamás la Instrucción GOTO.La norma que hay que seguir en todo momento es la de máxima claridad y, si ésta se consigue con GOTO, no hay que dudar en utilizarla.

#### **NOTAS:**

— La utilidad de acabar la ejecución de un procedimiento mediante un salto al final es tal, que muchos compiladores disponen de una instrucción de salto especial para ello, que suele escribirse como EXIT (salida).

— Existen algunos compiladores que son más restrictivos que el PASCAL estándar, permitiendo solamente el salto entre puntos pertenecientes a un mismo subprograma.

### **[■ Almacenamiento dinámico**

Con lo que sabemos por ahora, cuando hemos necesitado guardar en memoria muchas fichas para, por ejemplo, ordenarlas según un criterio dado, hemos acudido <sup>a</sup> estructuras de tipo «array of record».

Este tipo de almacenamiento se denomina estático, pues la porción de memoria destinada <sup>a</sup>las fichas se asigna al escribir el programa y no cambia durante su ejecución. Hasta ahora, todos los ejemplos de almacenamiento en memoria de variables globales que hemos visto han utilizado almacenamiento estático.

Existe, no obstante, un método de almacenamiento en memoria denominado «dinámico», que permite reservar porciones de memoria sobre la marcha e incluso utilizar una determinada zona para diferentes cometidos en diferentes momentos. Aunque las variables locales de un procedimiento tienen estas características, sólo existen durante su ejecución y, además, su número y la cantidad de memoria que ocupan sí está definida al escribir el programa, por lo que, para evitar confusiones, no las incluiremos entre las que llamaremos desde ahora variables «dinámicas».

El programa de ordenación de datos que escribimos en otra ocasión tenía el inconveniente de que el máximo número de fichas (100) estaba definido al crear el programa. Encasos así, para evitar quedarse corto hay que crear tablas suficientemente grandes, pero entonces habrá ocasiones en que sólo se utilice una pequeña parte de la memoria reservada al principio.

En PASCAL es posible crear variables, no en el momento de escribir el programa, sino cuando éste se está ejecutando y <sup>a</sup>medida que se vayan necesitando. Al no estar definidas en la zona de declaración de datos, estas variables no tienen nombre y para referirse <sup>a</sup> ellas se utilizan los denominados PUNTEROS.

**<sup>38</sup> PASCAL**

Un puntero es una variable especial que sirve para guardar una indicación de en qué sitio de la memoria se encuentra una variable dinámica. Si escribimos:

```
typeNombre-t = array (1..12) of char;
  Ficha.t = record
              Nombre,
              Apellidol,
              Apellidos : Nombre.t;
              Nota.A,
              Nota.B,
              Nota.C : real
           end;
```
#### **Punt.t <sup>=</sup> "Ficha.;**

#### **var**

#### **A, B: Punt.t;**

le estamos diciendo al compilador que todas las variables de tipo Punt t son punteros que sirven para «apuntar» a variables de tipo Ficha.t. Es decir, el tipo de puntero se indica con el símbolo " seguido del tipo de variable al que apunta.

Cuando el programa ya está funcionando, para reservar sitio para una nueva ficha se utiliza la función NEW (nuevo en inglés):

#### **new (A);**

de esta manera se reservaría memoria para una variable de tipo Ficha.t y su dirección quedaría guardada en la variable A. Cuando quisiéramos utilizar la ficha, en lugar del nombre que no tiene pondríamos A", que significa «la variable apuntada por A» y que es totalmente equivalente.

La única operación posible entre punteros es la asignación, es decir, guardar el contenido de uno en otro.

Para guardar muchas fichas necesitaríamos tener tantos punteroscomo fichas, por ejemplo, con un «array of Punt.t», con lo que si éste se llamara Tabla, para leer las fichas podríamos hacer:

```
for I: = 1 to Total do
  begin
       (* Reservar sitio: *)
       new (Tabla (I));
       (• Rellenarla: *)
       with Tabla (If do
       begin
```
#### ....... **end**

#### **end;**

La modificación del programa Ordenar resultaría muy fácil; el procedimiento Ordena, no obstante, podría ser mejorado ligeramente, pues para permutar dos fichas bastaría con permutar sus punteros sin tocarlas <sup>a</sup>ellas para nada.

Esta manera de proceder sigue teniendo el mismo problema que la anterior, aunque menos grave, pues, al ocupar un puntero mucha menos memoria que una ficha, nos podríamos permitir preparar la tabla con un número sobradamente amplio de elementos.<br>Una solución mejor podría ser guardar

el puntero de cada ficha en la anterior a ella, en un campo especialmente preparado para ello.

Para llegar a una ficha dada habría que tomar de la primera el puntero que alberga y con él podríamos utilizar ya la segunda ficha, de la que tomaríamos el puntero que lleva <sup>a</sup>la tercera, etc., hasta encontrar la ficha deseada.

De esta manera, tanto punteros como fichas se ¡rían reservando en memoria según se fueran necesitando. Las fichas quedarían más <sup>o</sup> menos así:

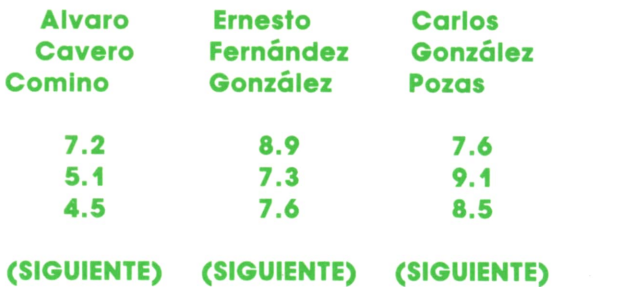

#### **etc.**

Esto es lo que se denomina una estructura de tipo «lista encadenada». Haría falta además un puntero aparte para poder utilizar el primer elemento. Para indicar que un elemento de la lista es el último lo que se hace es dar al puntero que alhificado es que no apunta a ninguna variable; por ejemplo:

#### **Siguiente := nil;**

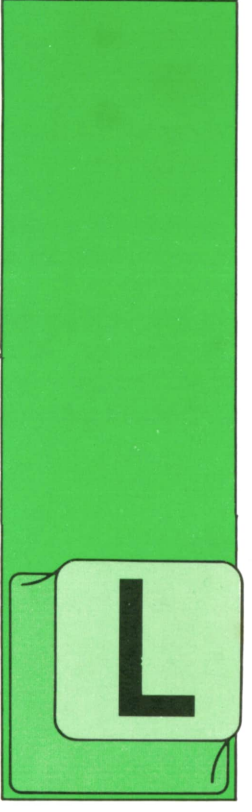

## **OTROS LENGUAJES**

**FORTRAN**

#### **'■ Sentencias - de entrada/salida**

AS sentencias de e/s se utilizan para realizar el Intercambio de información entre el ordenador y los periféricos. En este apartado sólo se define la entrada/salida reali-

zada <sup>a</sup>través de la pantalla y del teclado.

Para un compilador FORTRAN cada uno de los dispositivos tiene asociado un número lógico. En el FORTRAN utilizado son:

#### — 0: para la entrada por pantalla.

— 0: para la salida por pantalla.

Estos números aparecen en todas las instrucciones para identificar el periférico. El formato de estas instrucciones es:

Lectura: READ (0, NUM1) variable-1, variable-2..... variable-n Escritura: WRITE (0.NUM2) variable-1, variable-2..... variable-n

que permiten leer y escribir la lista de variables que las acompañan.

Para saber en qué forma se debe hacer la operación, las instrucciones de e/s van acompañadas de una sentencia declarativa: sentencia FORMAT, identificada por un número de sentencia (NUM1, NUM2) que se corresponde con el número de formato especificado en la sentencia de e/s.

#### READ (0,100) MES,PESO 100 FORMAT ( ... )

Las sentencias FORMAT pueden aparecer en cualquier parte del programa, aunque para mejorar la legibilidad del mismo es conveniente situarlas bien detrás de la operación asociada, bien todas juntas al final del programa.

Dentro de la sentencia FORMAT pueden aparecer los caracteres:

"/": Indica que la lectura o escritura debe realizarse en la siguiente línea. Pueden utilizarse repetidas y no precisan estar separadas por comas.

nX: Deja nespacios en blanco.

«1»: Si se emplea con una impresora, hace que salte <sup>a</sup>la página siguiente.

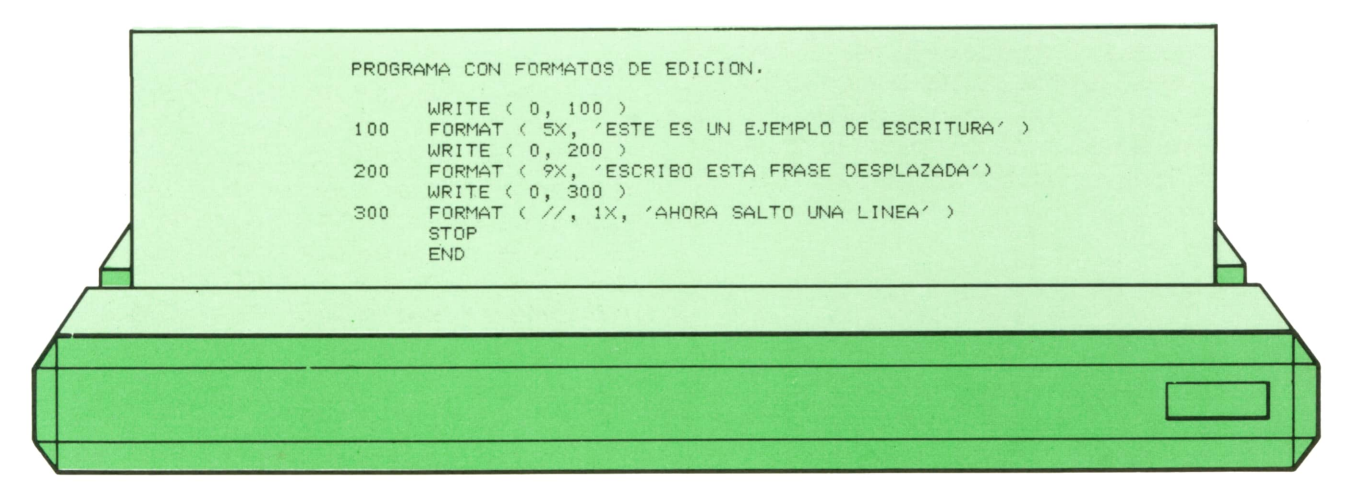

**<sup>40</sup> OTROS LENGUAJES**

Para leer o escribir una variable entera se utiliza la especificación In. donde n indica el número de caracteres (longitud del campo) reservados para la variable. Si n es menor que la longitud de la variable, se truncará, y si es mayor se rellenará con ceros a la izquierda.

Si la variable tiene signo es necesario reservar una posición más. Si en la lectura se dejan espacios en blanco en los últimos caracteres, el FORTRAN los interpreta como ceros.

Fn.d, sirve para leer o escribir variables reales, nx es la longitud total del dato, Incluyendo el punto y el signo, d es el número de cifras decimales.

Si se trata de una variable lógica (tomará los valores .TRUE o .FALSE), se utiliza la cláusula Ln, n es la longitud de la variable. En lectura se asigna valor cierto (.TRUE.) a la variable, si al recorrer el dato de derecha a izquierda se encuentra una T antes que una F. Si no se encuentra ninguna de las dos, no se da valor. En escritura se imprime una T o una F, .TRUE, o .FALSE., respectivamente.

Si se va a trabajar con una variable alfanumérica, debe especificarse An. Si n es mayor que la longitud del campo, rellena con blancos a la derecha. Si es menor, truncará.

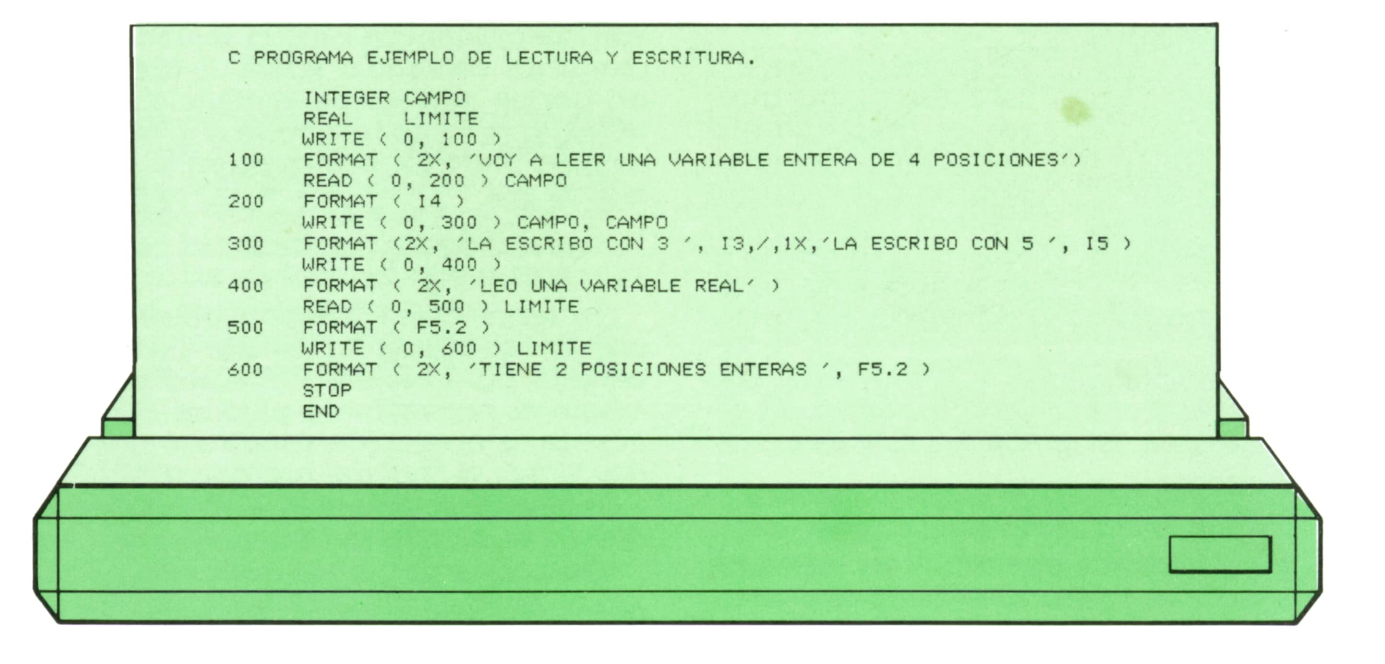

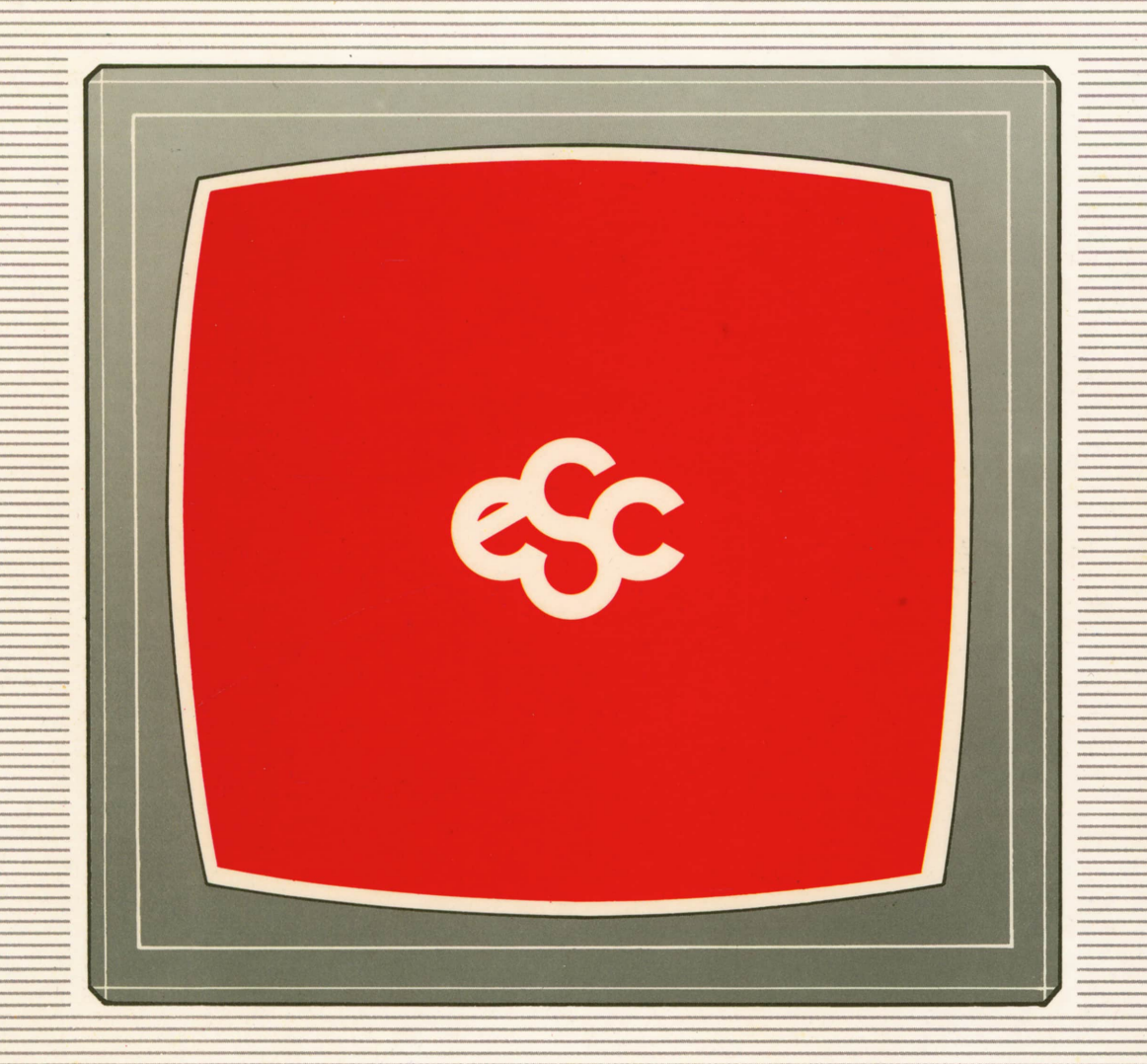

### V EDICIONES V SIGLO V CULTURAL V E